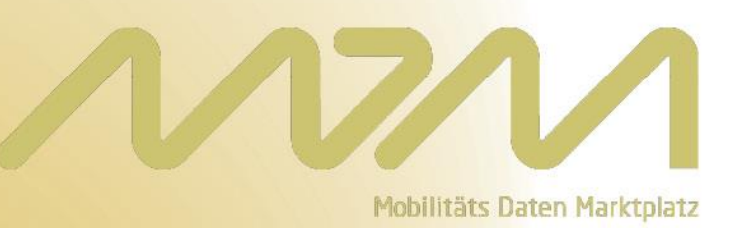

# **Technische Schnittstellenbeschreibung**

**Version 3.0.1 – 24.08.2021**

# **Inhaltsverzeichnis**

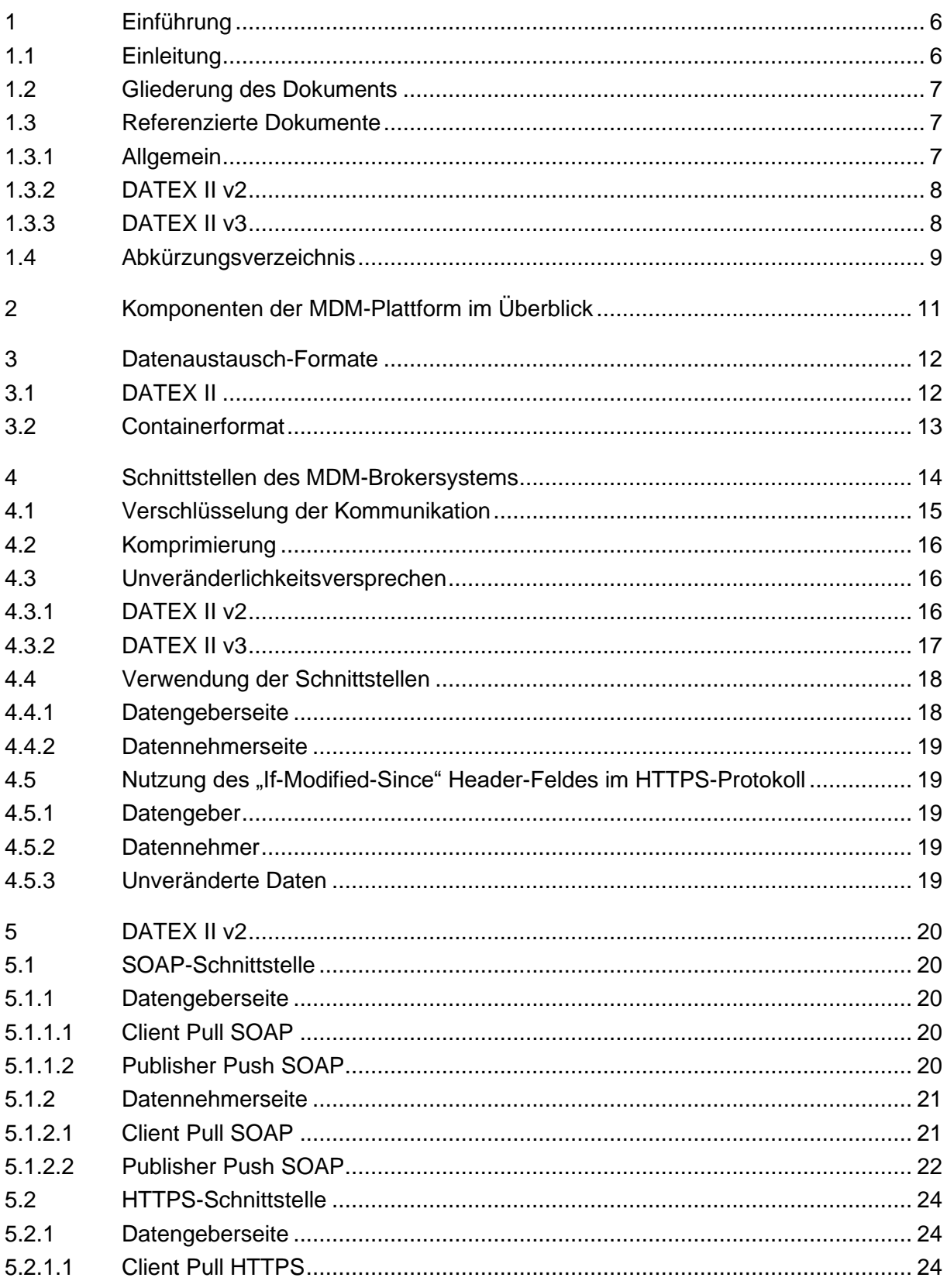

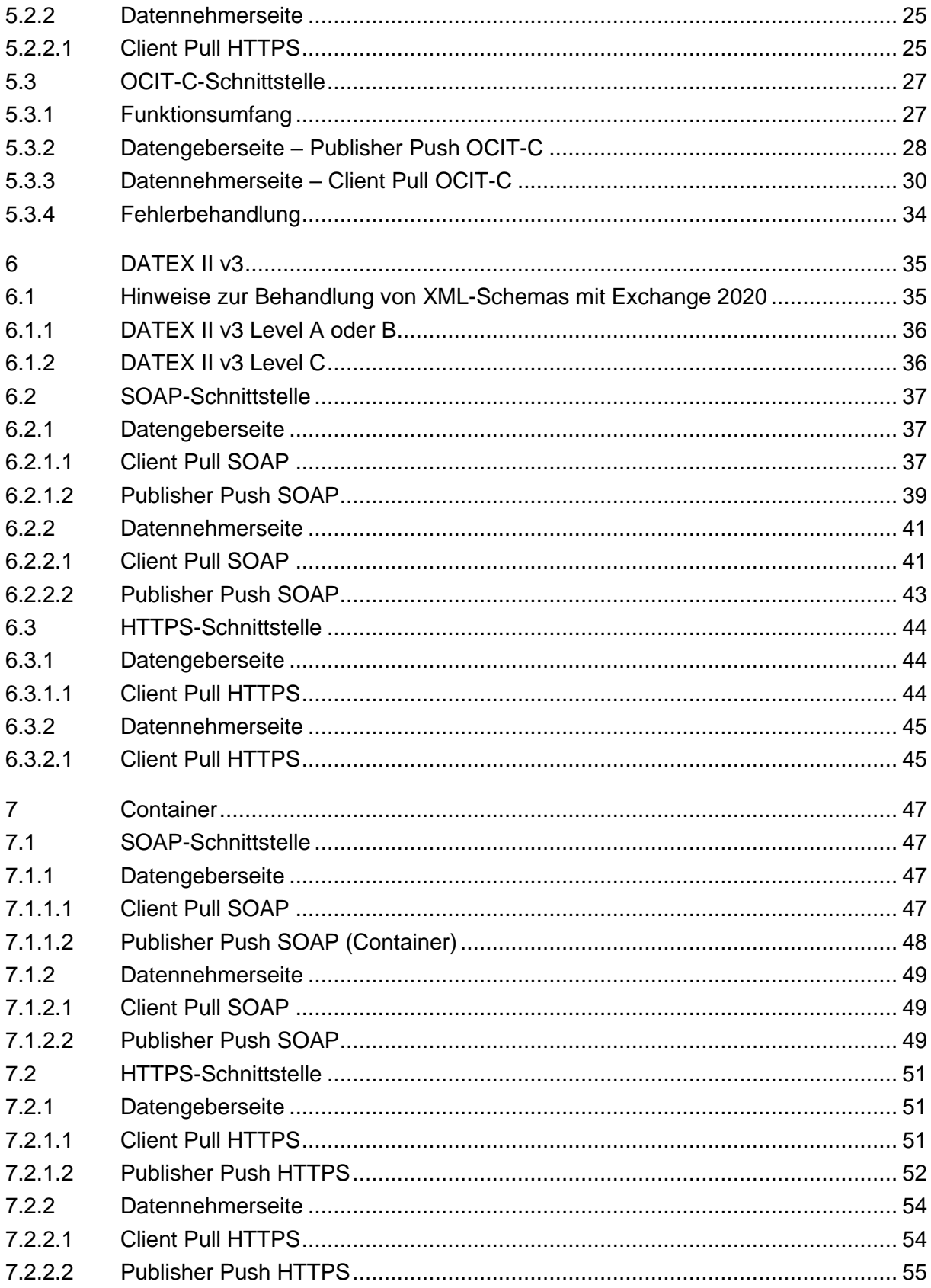

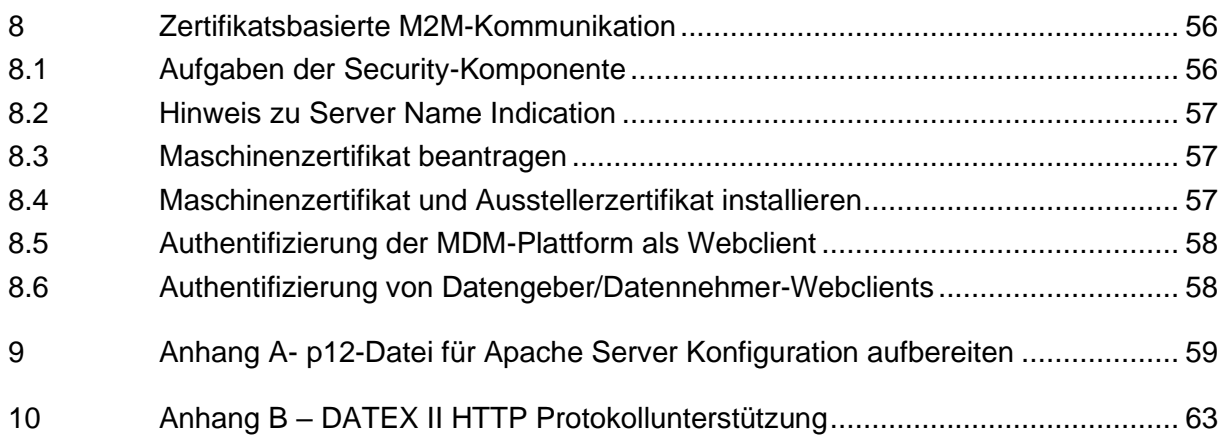

# **Tabellenverzeichnis**

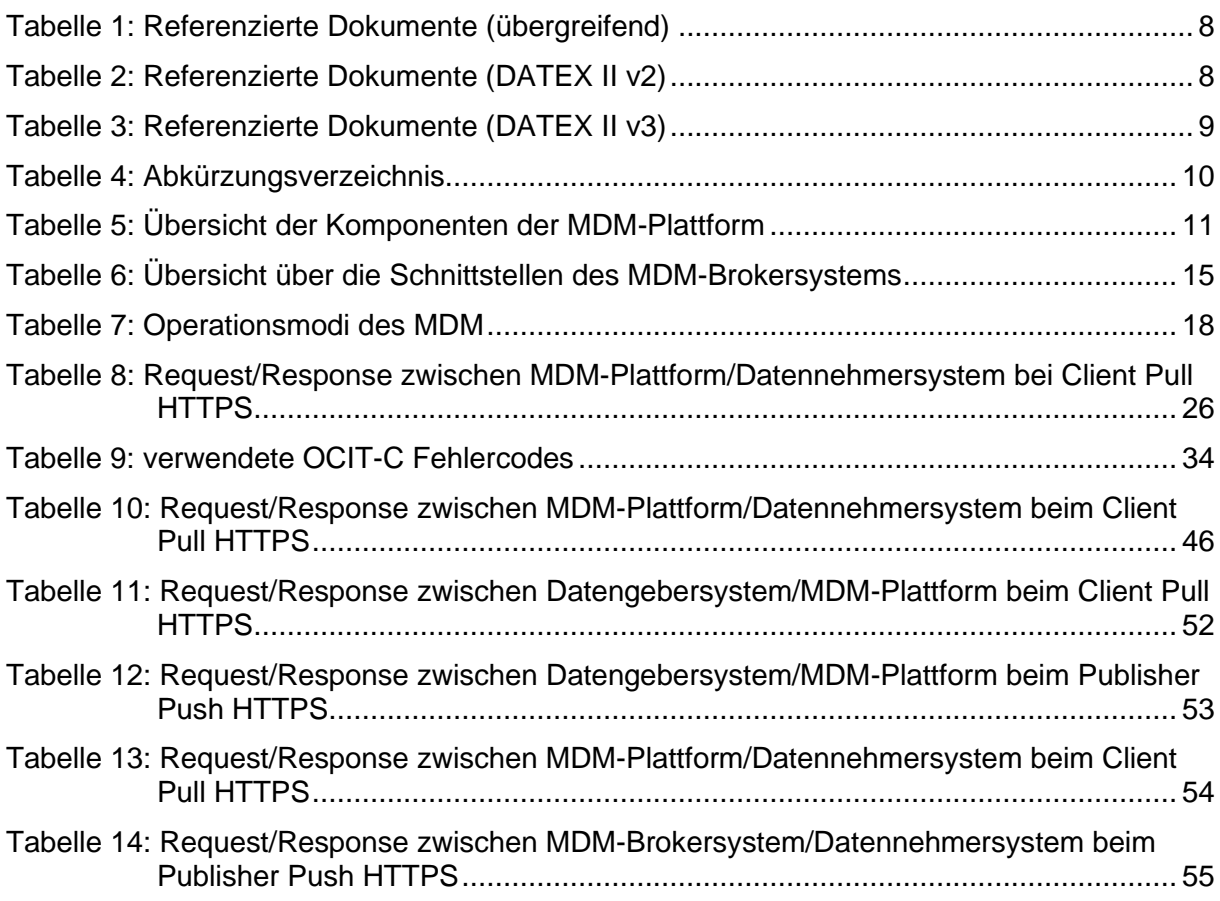

# **Abbildungsverzeichnis**

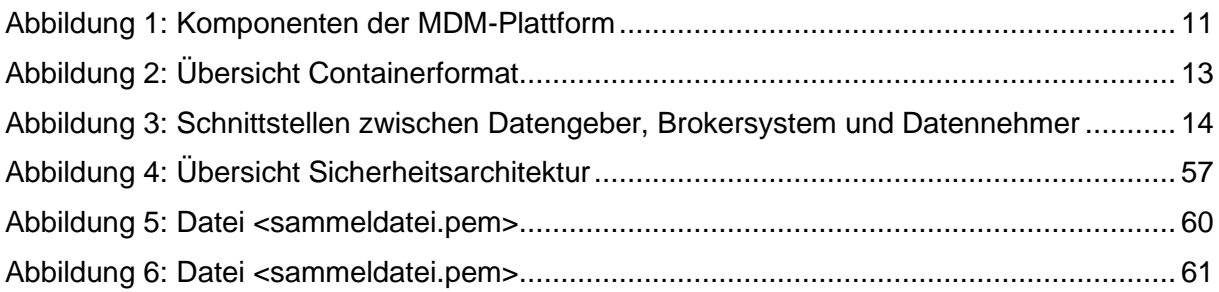

# <span id="page-5-0"></span>**1 Einführung**

# <span id="page-5-1"></span>**1.1 Einleitung**

Der Mobilitäts Daten Marktplatz (MDM) hat zum Ziel, den Datenaustausch zwischen Datengebern und Datennehmern mit Hilfe von Schnittstellen zu unterstützen und stellt gleichzeitig ein zentrales Portal mit den gesammelten Informationen über verfügbare Online-Verkehrsdaten einzelner Datengeber dar. Auf diese Weise ermöglicht der MDM seinen Nutzern das Anbieten, Finden und Abonnieren verkehrsrelevanter Online-Daten, ohne dass eine langwierige Suche nach den relevanten Daten und eine aufwendige technische und organisatorische bilaterale Abstimmung zwischen Datennehmern und Datengebern notwendig werden. Der Datenaustausch wird über standardisierte Schnittstellen abgewickelt. Im Ergebnis sollen so die Geschäftsprozesse für alle Beteiligten vereinfacht und die Potentiale vorhandener Datenquellen erschlossen werden.

Diese Schnittstellenbeschreibung wendet sich an potenzielle Datengeber und Datennehmer. Kenntnisse in der Implementierung und im Betrieb von SOAP-Webservices [\[SOAP\]](#page-6-3) bzw. HTTPS-Client/Server-Architekturen werden zur Nutzung der Schnittstellen des MDM-Systems vorausgesetzt.

Die Datenübertragung zwischen der MDM-Plattform und den Datengeber- bzw. Datennehmersystemen kann wahlweise über SOAP-basierte Webservices oder einfache HTTPS-GET/POST-Requests erfolgen. Zusätzlich wird die Übertragung per OCIT-C-Protokoll angeboten.

# <span id="page-6-0"></span>**1.2 Gliederung des Dokuments**

Das Dokument ist in die folgenden Abschnitte gegliedert:

- o Abschnitt [1](#page-5-0) enthält eine kurze Übersicht, die referenzierten Dokumente sowie das Abkürzungsverzeichnis.
- o In Abschnitt [2](#page-10-0) werden die Komponenten des MDM-Systems vorgestellt.
- o Abschnitt [3](#page-11-0) behandelt die verfügbaren Datenformate.
- o Die Schnittstellen der MDM-Plattform für die M2M-Kommunikation werden in Abschnitt [4](#page-13-0) grundlegend beschrieben.
- o Abschnitt [5](#page-19-0) beschreibt im Detail das Format DATEX II v2.
- o Abschnitt [6](#page-34-0) beschreibt entsprechend DATEX II v3.
- o Abschnitt [7](#page-46-0) beschreibt das MDM-eigene Container-Format.
- o Abschnitt [8](#page-55-0) beschreibt die Maßnahmen, mit der die M2M-Kommunikation abgesichert wird.

# <span id="page-6-1"></span>**1.3 Referenzierte Dokumente**

#### <span id="page-6-2"></span>**1.3.1 Allgemein**

<span id="page-6-9"></span><span id="page-6-8"></span><span id="page-6-7"></span><span id="page-6-6"></span><span id="page-6-5"></span><span id="page-6-4"></span><span id="page-6-3"></span>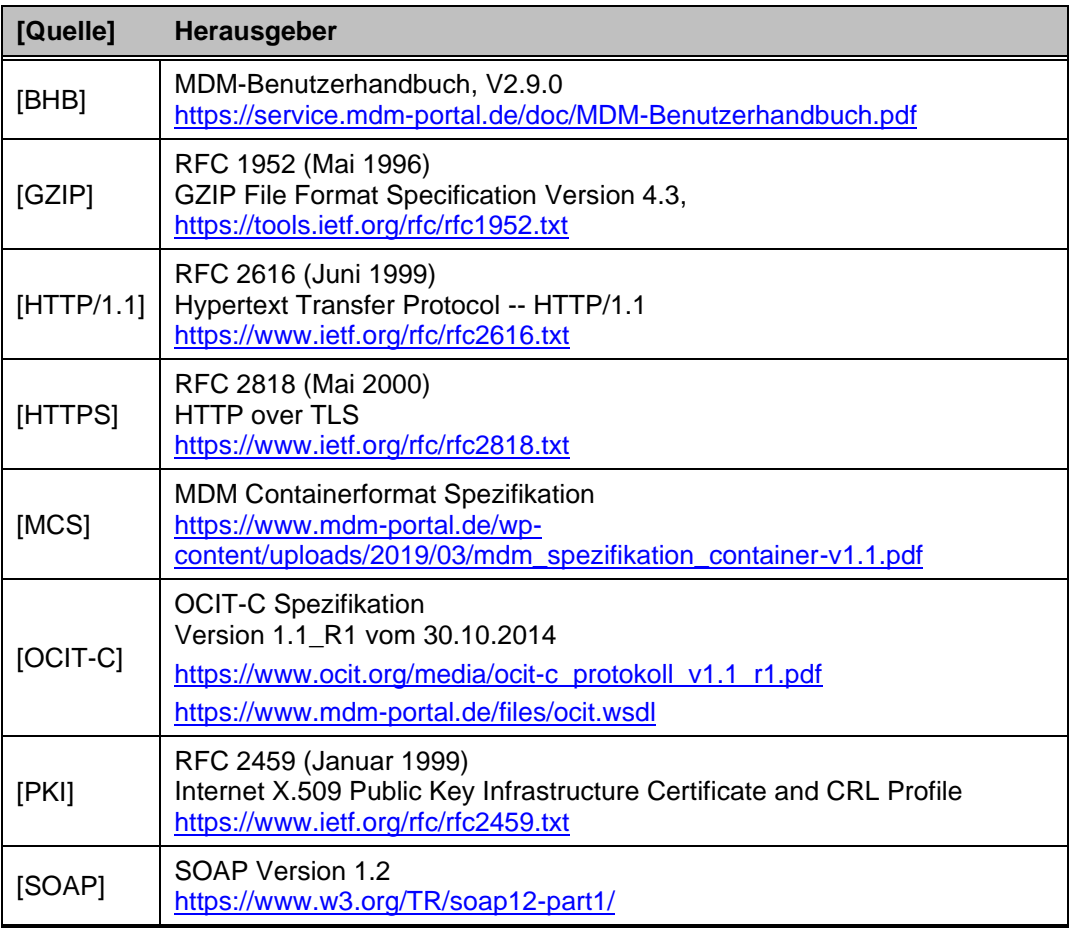

<span id="page-7-16"></span><span id="page-7-15"></span><span id="page-7-7"></span>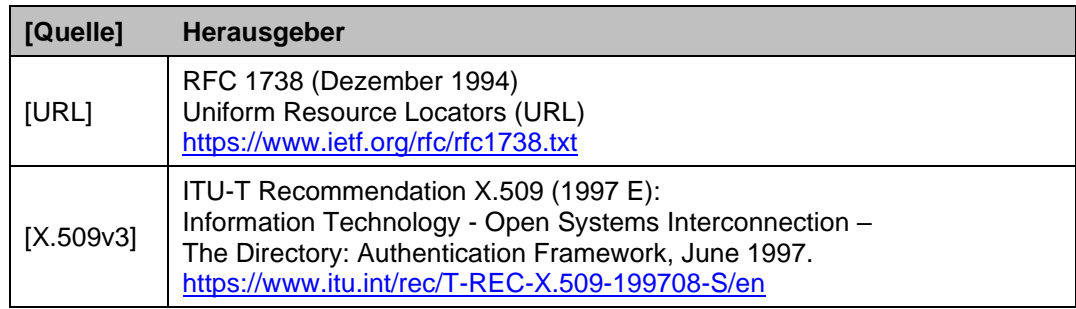

*Tabelle 1: Referenzierte Dokumente (übergreifend)*

# <span id="page-7-2"></span><span id="page-7-0"></span>**1.3.2 DATEX II v2**

<span id="page-7-17"></span><span id="page-7-10"></span><span id="page-7-9"></span><span id="page-7-8"></span><span id="page-7-4"></span>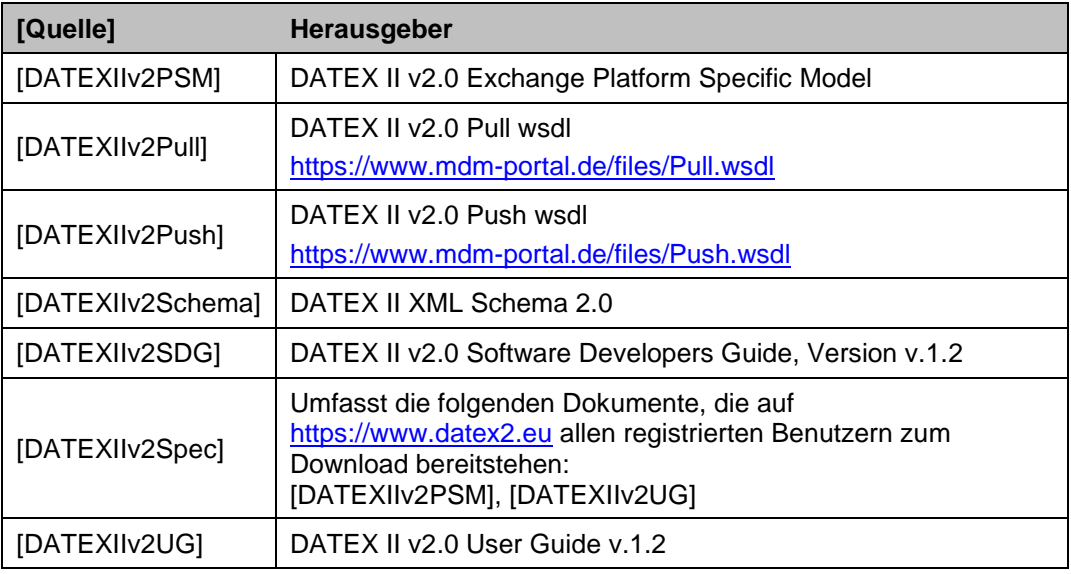

*Tabelle 2: Referenzierte Dokumente (DATEX II v2)*

## <span id="page-7-3"></span><span id="page-7-1"></span>**1.3.3 DATEX II v3**

<span id="page-7-14"></span><span id="page-7-13"></span><span id="page-7-12"></span><span id="page-7-11"></span><span id="page-7-6"></span><span id="page-7-5"></span>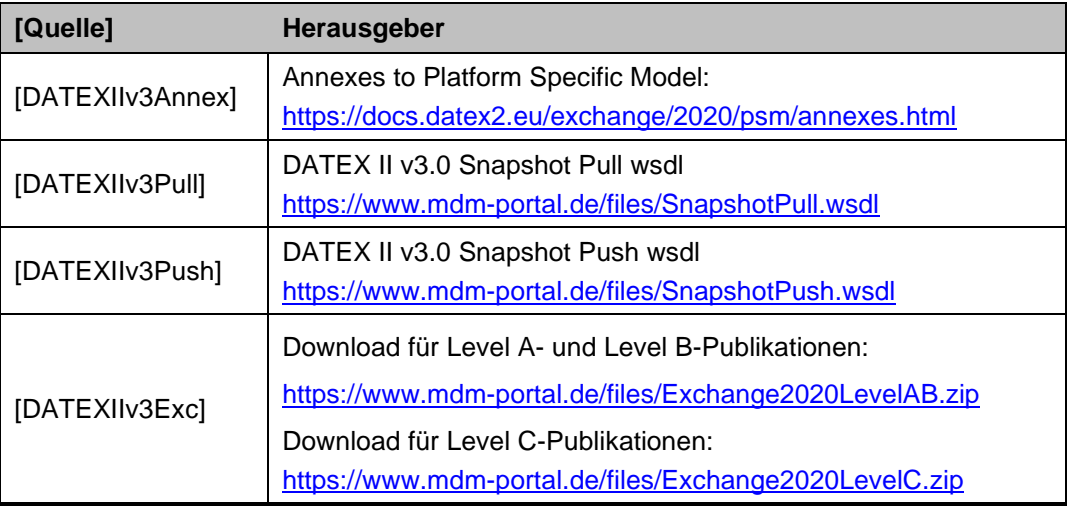

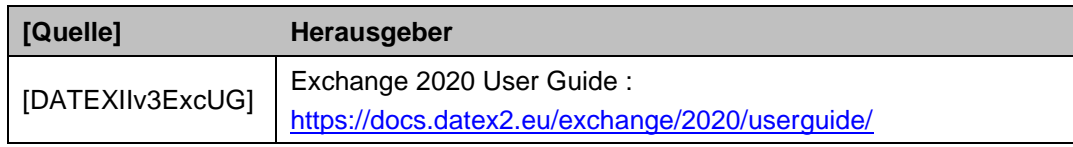

*Tabelle 3: Referenzierte Dokumente (DATEX II v3)*

# <span id="page-8-1"></span><span id="page-8-0"></span>**1.4 Abkürzungsverzeichnis**

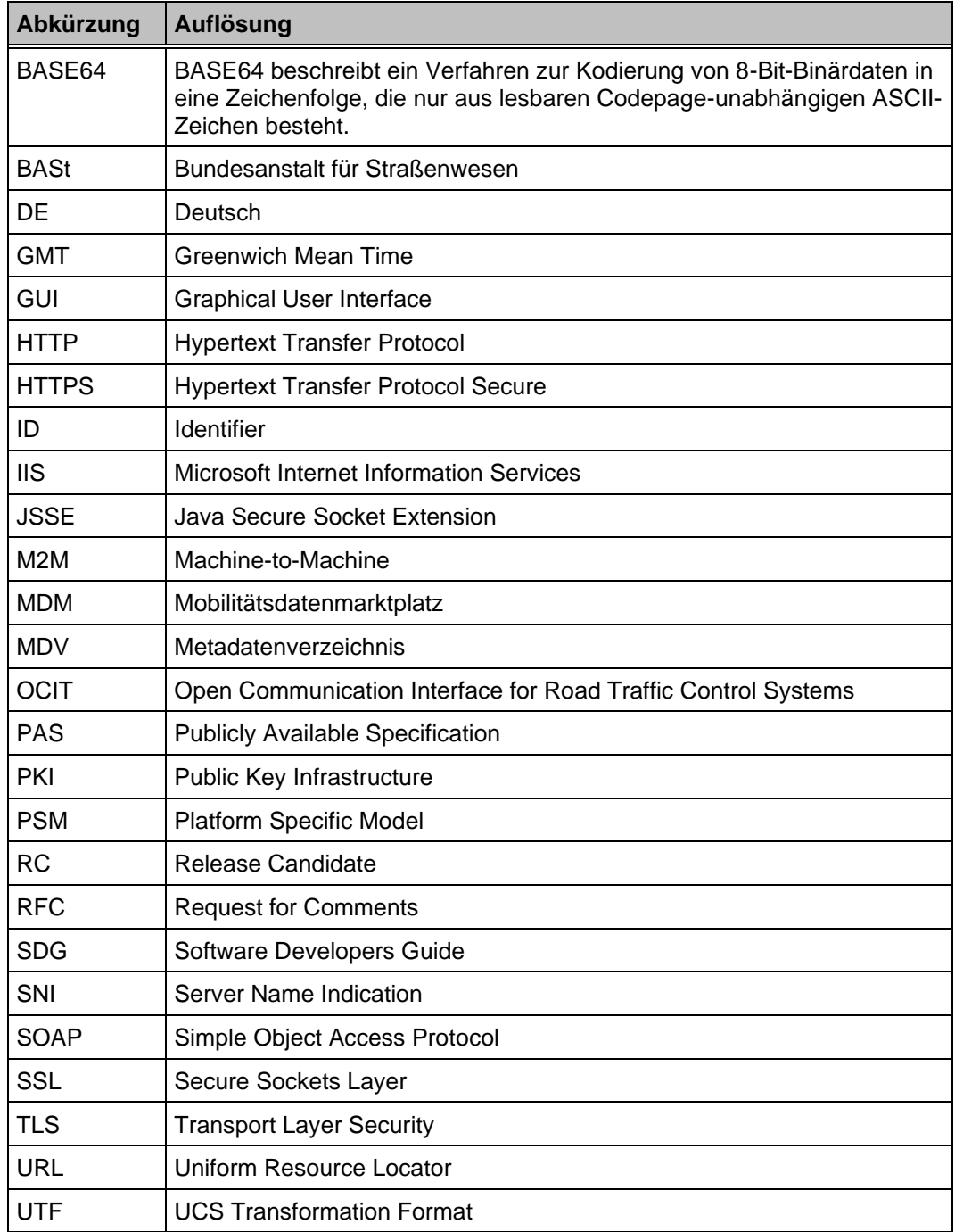

<span id="page-9-0"></span>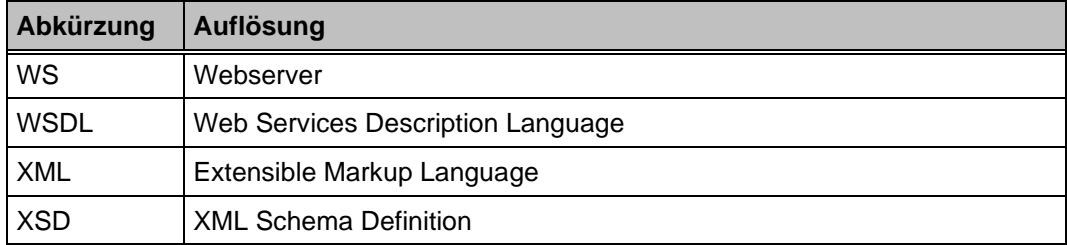

*Tabelle 4: Abkürzungsverzeichnis*

# <span id="page-10-0"></span>**2 Komponenten der MDM-Plattform im Überblick**

Die MDM-Plattform setzt sich aus vier Komponenten zusammen, die jeweils unterschiedliche Aufgaben übernehmen.

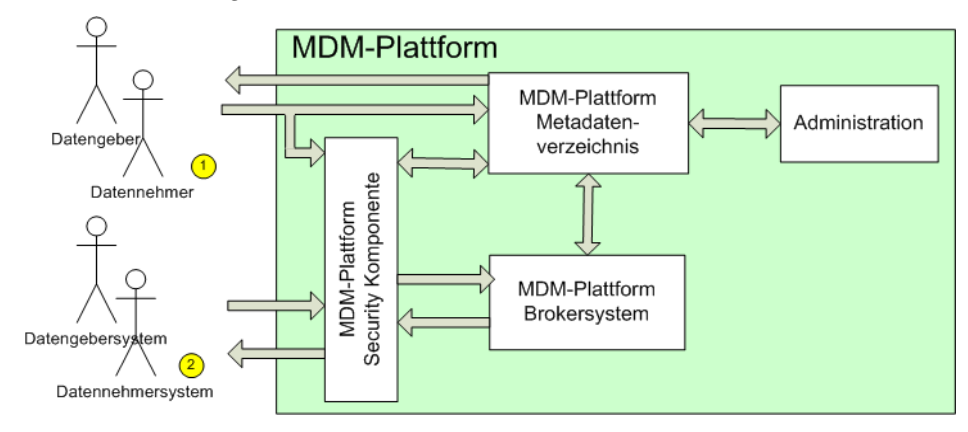

*Abbildung 1: Komponenten der MDM-Plattform*

<span id="page-10-2"></span>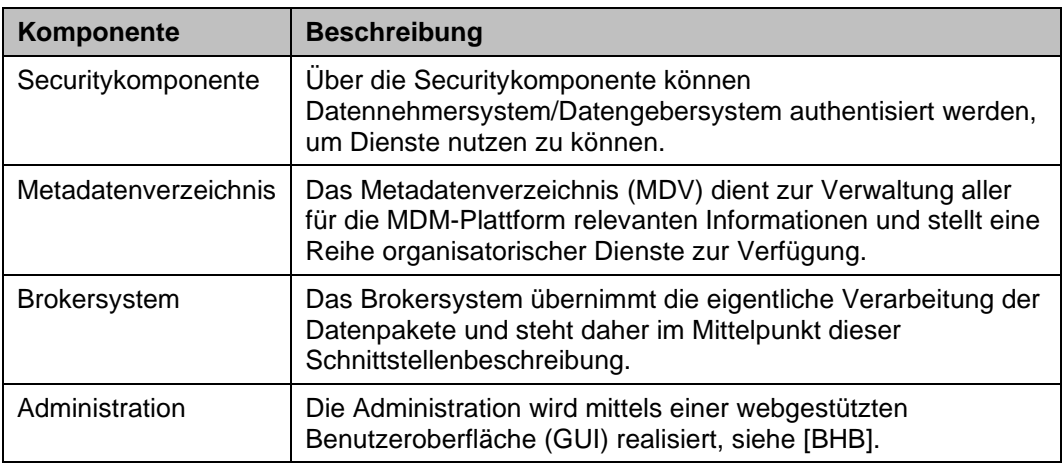

*Tabelle 5: Übersicht der Komponenten der MDM-Plattform*

<span id="page-10-1"></span>Durch die MDM-Plattform werden folgende Kommunikations- und Anwendungsszenarien unterstützt:

- o Interessenten, Datennehmer und Datengeber können über die Web-GUI mit dem Metadatenverzeichnis kommunizieren, um Dienste wie Recherchieren oder Registrieren in Anspruch zu nehmen. Um bestimmte Inhalte des Metadatenverzeichnisses einsehen oder ändern zu können, muss zuvor eine Authentisierung an der MDM-Plattform Security-Komponente durchlaufen werden.
- o Datennehmersystem und Datengebersystem können nach Authentisierung über die Security-Komponente eine M2M-Kommunikation mit dem Brokersystems aufbauen, um Daten abzuliefern bzw. um Daten anzufordern.

# <span id="page-11-0"></span>**3 Datenaustausch-Formate**

Um Mobilitätsdaten zwischen Brokersystem sowie Datengeber- und Datennehmersystem austauschen zu können, werden folgende Datenformate vorgegeben:

- o Die MDM-Plattform unterstützt das auf XML basierende Format DATEX II durch native Schnittstellen, um eine Nutzung der Plattform durch standardkonforme DATEX II Implementierungen bei Datengebern oder Datennehmern zu ermöglichen.
- o Um eine von konkreten Formaten unabhängige generische Schnittstelle zu schaffen, wird ein neues Datenformat zur Übermittlung bereitgestellt. Dabei handelt es sich um das sog. Containerformat, über das beliebige XML- und Binärdaten übertragen werden können.

Bei der Anlieferung eines Datenpakets an der Brokerschnittstelle des MDM wird die Validität der Daten nicht überprüft. Die Web-GUI des MDM erlaubt über eine Schaltfläche das jeweils aktuell im MDM gespeicherte Datenpaket einer Publikation zu validieren. Dazu werden die Dateischemata über die URL bezogen, die in der Publikationsbeschreibung hinterlegt ist. Für Publikationen im DATEX II Format liegt es in der Verantwortung des Datengebers, die korrekten Dateischemata zu hinterlegen. Für Publikationen im Containerformat wird das Standardschema bereits unter einer allgemein gültigen URL verfügbar gemacht. Bitte referenzieren Sie diese URL im "schemaLocation"-Attribut ihrer XML-Datenpakete, um Datennehmern eine automatische Validierung der Pakete mit den gleichen Voraussetzungen zu ermöglichen. Der MDM akzeptiert die Datenpakete unabhängig von deren Validität und liefert diese auch an die Datennehmer aus, wenn es nicht gegenüber den hinterlegten Schemata valide sein sollte.

## <span id="page-11-1"></span>**3.1 DATEX II**

DATEX II ist ein europaweiter Standard zum Austauschen von Mobilitätsdaten. Für diesen Abschnitt werden grundlegende Kenntnisse der DATEX II Spezifikation vorausgesetzt [\[DATEXIIv2Spec\].](#page-7-6) Die ursprüngliche Implementierung der MDM-Plattform beruht auf DATEX II v2. Aktuell werden sowohl v2 als auch v3 unterstützt.

DATEX II definiert XML-Strukturen für den Austausch von Mobilitätsdaten. Das zugrunde liegende Schema kann unter <https://www.datex2.eu/> eingesehen werden. Die Nutzdaten sind anhand dieses Schemas zu definieren. DATEX II gibt nicht nur einen Standard für die Struktur der Nutzdaten vor, sondern regelt auch den Austauschprozess; dieser ist in Kapitel [4](#page-13-0) genauer beschrieben.

Die DATEX II zugrunde liegenden Dokumente sind im Kapitel [1.3](#page-6-1) [Referenzierte](#page-6-1)  [Dokumente](#page-6-1) als [\[DATEXIIv2Spec\]](#page-7-6) aufgeführt. Der Aufbau der DATEX II Nutzdaten ist für die MDM-Plattform nicht relevant, da diese die Daten unverändert weiterleitet und nicht auswertet.

DATEX II sieht nicht nur die Versendung kompletter Datenpakete vor, sondern auch eine Versendung von Änderungen zu vorherigen Versionen. Diese DATEX II Option wird von der MDM-Plattform **nicht** unterstützt: Sowohl Datengebersystem als auch MDM-Brokersystem müssen beim Versenden von Datenpaketen immer inhaltlich vollständige Daten verschicken.

Dies bedeutet, dass jedes Paket alle zum Zeitpunkt der Versendung des Pakets gültigen Datensätze der betreffenden Publikation enthält, die dem Datengeber bekannt sind. Es ist also nicht möglich, nur Veränderungen zum "letzten bekannten" Stand zu versenden. Dies mag zunächst als Nachteil erscheinen, ist aber eine Anforderung, die zur Erhaltung der Skalierbarkeit des MDM-Systems unabdingbar ist. Der Nachteil einer teilweisen Redundanz wird hierfür billigend in Kauf genommen, da dieser durch die skalierbare Architektur der Plattform und die Leistungsfähigkeit moderner ITK-Infrastruktur aufgefangen wird. Es ist dabei zu<br>berücksichtigen. dass die MDM-Plattform den Datengebern die berücksichtigen, dass die MDM-Plattform den Datengebern die Skalierbarkeitsbürde abnimmt.

# <span id="page-12-0"></span>**3.2 Containerformat**

Zusätzlich zu dem im vorherigen Abschnitt genannten DATEX II Standard wird durch die MDM-Plattform ein weiteres auf XML basierendes Modell zur Übermittlung von Daten unterstützt. Dieses "Containerformat" bezeichnete Datenformat wurde eigens für den Datenaustausch über den MDM geschaffen. Das Schema des Datenformats findet sich in der Containerformat Spezifikation [\[MCS\].](#page-6-5) Das Datenformat erlaubt es, neben den eigentlichen Nutzdaten, die in einem body-Element enthalten sind, weitere Strukturinformationen in einem Header-Element zu übertragen, die insbesondere zur Steuerung des Kommunikationsprozesses benutzt werden.

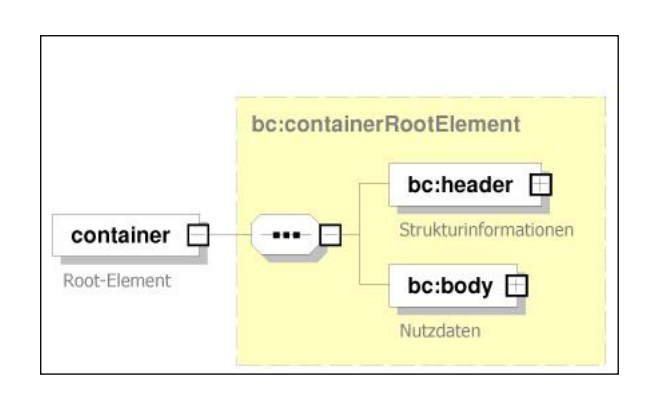

*Abbildung 2: Übersicht Containerformat*

<span id="page-12-1"></span>Um das Modell flexibel zu halten, werden Format und Inhalt des body-Elements nicht vorgegeben. So können nicht nur Daten im XML-Format im Container transportiert werden, sondern auch Binärdaten.

# <span id="page-13-0"></span>**4 Schnittstellen des MDM-Brokersystems**

Das MDM-Brokersystem nimmt als Intermediär zwischen Datengebersystem und Datennehmersystem je nach Situation die Rolle des Clients oder die Rolle des Servers ein:

Das Brokersystem kann als Client Daten vom Datengeber anfordern oder der Datengeber kann die Daten von sich aus an das Brokersystem schicken.

Der Datennehmer kann seinerseits als Client Daten vom Brokersystem anfordern oder das Brokersystem kann die Daten von sich aus an den Datennehmer schicken.

[Abbildung](#page-13-1) 3 zeigt die möglichen Wege auf, die zur Datenpaketübermittlung zwischen dem Datengeber und dem Brokersystem einerseits und dem Brokersystem und dem Datennehmer andererseits zur Verfügung stehen.

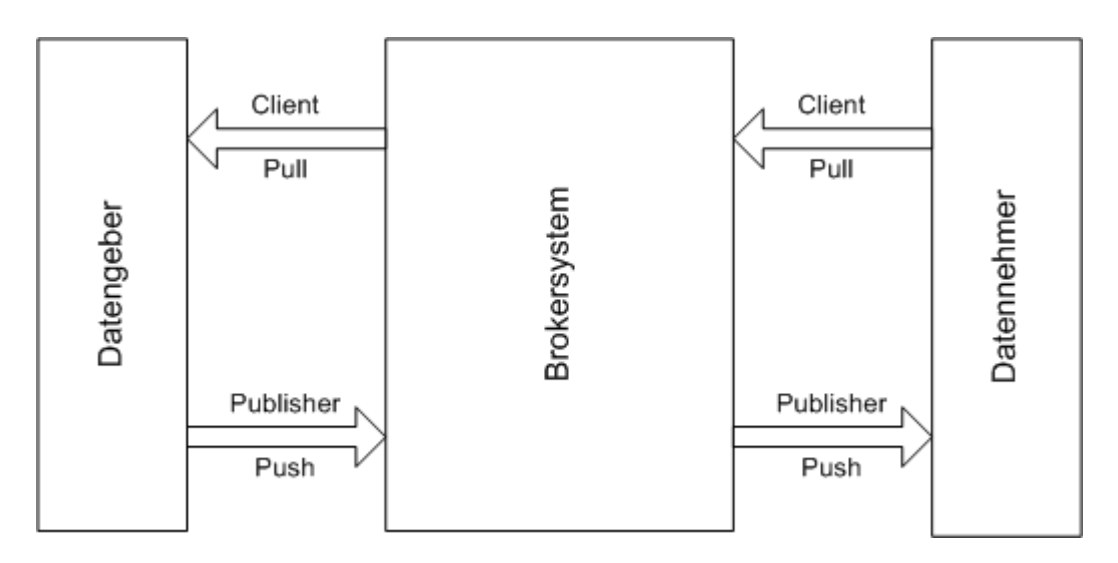

*Abbildung 3: Schnittstellen zwischen Datengeber, Brokersystem und Datennehmer*

<span id="page-13-1"></span>Die Datenpakete, die vom Brokersystem empfangen oder gesendet werden, müssen im DATEX II Format oder im eigens definierten Containerformat vorliegen.

Als Übertragungsprotokolle für die jeweiligen Formate werden HTTPS und SOAP via HTTPS unterstützt. Für das Format DATEX II wird zudem das OCIT-C-Protokoll unterstützt.

[Tabelle](#page-14-1) 6 zeigt, welche Kommunikationswege unterstützt werden. Dabei ist für jedes Datenformat (DATEX II / Container), Kommunikationsmuster (Client Pull / Publisher Push) und Protokoll (HTTPS, SOAP, OCIT-C), sofern unterstützt, das Kapitel vermerkt, in dem der entsprechende Kommunikationsweg beschrieben wird – unterschieden nach Datengeber- und Datennehmersystemen.

Zusätzlich ist jeweils angegeben, ob das Datengeber- bzw. Datennehmersystem gegenüber dem MDM als Client oder als Server auftritt. Client bedeutet hier, dass das System Anfragen an den MDM stellt bzw. aktiv die Verbindung zu diesem aufbaut.

Server bedeutet demgegenüber, dass das System vom MDM angesprochen wird und dessen Anfragen beantworten muss. In diesem Fall muss ein Netzwerkzugriff auf das anzubindende System von außen (durch den MDM) erlaubt sein.

|                  |                    | Datengebersystem  |                   |                 | <b>Datennehmersystem</b> |                   |                 |
|------------------|--------------------|-------------------|-------------------|-----------------|--------------------------|-------------------|-----------------|
|                  |                    | <b>SOAP</b>       | <b>HTTPS</b>      | <b>OCIT</b>     | <b>SOAP</b>              | <b>HTTPS</b>      | <b>OCIT</b>     |
| Σ,<br>Ħ<br>DATEX | <b>Client Pull</b> | 5.1.1.1<br>Server | 5.2.1.1<br>Server |                 | 5.1.2.1<br>Client        | 5.2.2.1<br>Client | 5.3.3<br>Client |
|                  | Publisher<br>Push  | 5.1.1.2<br>Client |                   | 5.3.2<br>Client | 5.1.2.2<br>Server        |                   |                 |
| ς<br>DATEX II    | <b>Client Pull</b> | 6.2.1.1<br>Server | 6.3.1.1<br>Server |                 | 6.2.2.1<br>Client        | 6.3.2.1<br>Client |                 |
|                  | Publisher<br>Push  | 6.2.1.2<br>Client |                   |                 | 6.2.2.2<br>Server        |                   |                 |
| Container        | <b>Client Pull</b> | 7.1.1.1<br>Server | 7.2.1.1<br>Server |                 | 7.1.2.1<br>Client        | 7.2.2.1<br>Client |                 |
|                  | Publisher<br>Push  | 7.1.1.2<br>Client | 7.2.1.2<br>Client |                 | 7.1.2.2<br>Server        | 7.2.2.2<br>Server |                 |

*Tabelle 6: Übersicht über die Schnittstellen des MDM-Brokersystems*

<span id="page-14-1"></span>Kommt das SOAP-Verfahren zum Einsatz, gilt generell, dass am Publikationsbzw. Subskriptions-spezifischen Service Endpoint die WSDL des Brokerdienstes mit Hilfe des "?wsdl"-Requests abgefragt werden kann.

Grundsätzlich stehen Datenpakete für Datennehmer nur während der in der Publikationsdefinition hinterlegten Gültigkeit zur Abholung zur Verfügung. Nach Ablauf dieser Frist wird das Paket aus dem Puffer gelöscht.

Solange kein neues Datenpaket angeliefert wird, erhält das Datennehmersystem eine Fehlermeldung vom Typ "No Content", der je nach Protokoll unterschiedlich ausgeprägt ist. Näheres dazu ist bei den Protokollen beschrieben.

# <span id="page-14-0"></span>**4.1 Verschlüsselung der Kommunikation**

Über die von der MDM-Plattform angebotenen Schnittstellen können Datengebersysteme und Datennehmersysteme auf die Dienste der Plattform zugreifen. Diese Dienste zur Datenabholung bzw. -anlieferung werden unter definierten, vereinheitlichten URLs angeboten [\[URL\]](#page-7-7) und erfordern eine zertifikatsbasierte Clientauthentisierung via HTTPS [\[HTTPS\].](#page-6-6) Für die Clientauthentisierung kommen X.509-konforme Zertifikate zum Einsatz [\[PKI\],](#page-6-7) die vom Betreiber der MDM-Plattform ausgestellt werden.

# <span id="page-15-0"></span>**4.2 Komprimierung**

Bei der Datenübermittlung zwischen MDM-Plattform und Datengebersystemen können sowohl GZIP-encodierte (d. h. komprimierte) als auch unkomprimierte HTTPS-Requests und -Responses verwendet werden.

Die Datenübermittlung zwischen MDM-Plattform und Datennehmersystemen findet – abweichend zu [\[DATEXIIv2PSM\]](#page-7-4) – immer mittels GZIP-encodierter HTTPS-Requests und -Responses statt.

Dies gilt unabhängig vom gewählten Exchange-Protokoll für HTTP, SOAP und OCIT-C.

## <span id="page-15-1"></span>**4.3 Unveränderlichkeitsversprechen**

Die MDM-Plattform ist so konzipiert, dass sie die vom Datengeber angelieferten Daten unverändert an den oder die Datennehmer weiterreicht. Das Brokersystem darf den Nutzdatenanteil, die "DATEX II Payload" der erhaltenen Datenpakete nicht verändern.

Für dieses Prinzip hat sich die Formulierung "Unveränderlichkeitsversprechen" etabliert.

Als eine Erweiterung dieses Prinzips kann angesehen werden, dass bei SOAP-Auslieferung auch der SOAP-Umschlag nicht geändert werden darf, wenn der Datengeber mit SOAP anliefert.

Eine wesentliche Auswirkung des "Unveränderlichkeitsversprechens" ist, dass sämtliche Namespace-Deklarationen, die sich auf die DATEX II Payload beziehen innerhalb des <d2LogicalModel>-Elements (DATEX II v2) bzw. am sog. messageContainer (DATEX II v3) definiert werden müssen, damit diese Deklarationen z. B. auch bei Anlieferung per SOAP und anschließender Weitergabe per HTTP Bestandteil der Payload bleiben (der SOAP-Envelope wird in diesen Fällen entfernt).

Es folgt je ein Beispiel für DATEX II v2 und DATEX II v3 einer Implementierung unter Einhaltung des Unveränderlichkeitsverspechens.

#### <span id="page-15-2"></span>**4.3.1 DATEX II v2**

```
<?xml version='1.0' encoding='UTF-8'?>
<S:Envelope xmlns:S="https://schemas.xmlsoap.org/soap/envelope/">
  <S:Body>
    <d2LogicalModel xmlns="https://datex2.eu/schema/2/2_0" modelBaseVersion="2">
      <exchange>
        <supplierIdentification>
          <country>de</country>
           <nationalIdentifier>DE-MDM-Musterorg</nationalIdentifier>
        </supplierIdentification>
       </exchange>
       <payloadPublication xmlns:xsi="https://www.w3.org/2001/XMLSchema-instance"
                           xsi:type="SituationPublication" lang="DE">
         <publicationTime>2021-08-18T13:09:00.106+02:00</publicationTime>
         ...
       </payloadPublication>
    </d2LogicalModel>
   </S:Body>
</S:Envelope>
```
#### <span id="page-16-0"></span>**4.3.2 DATEX II v3**

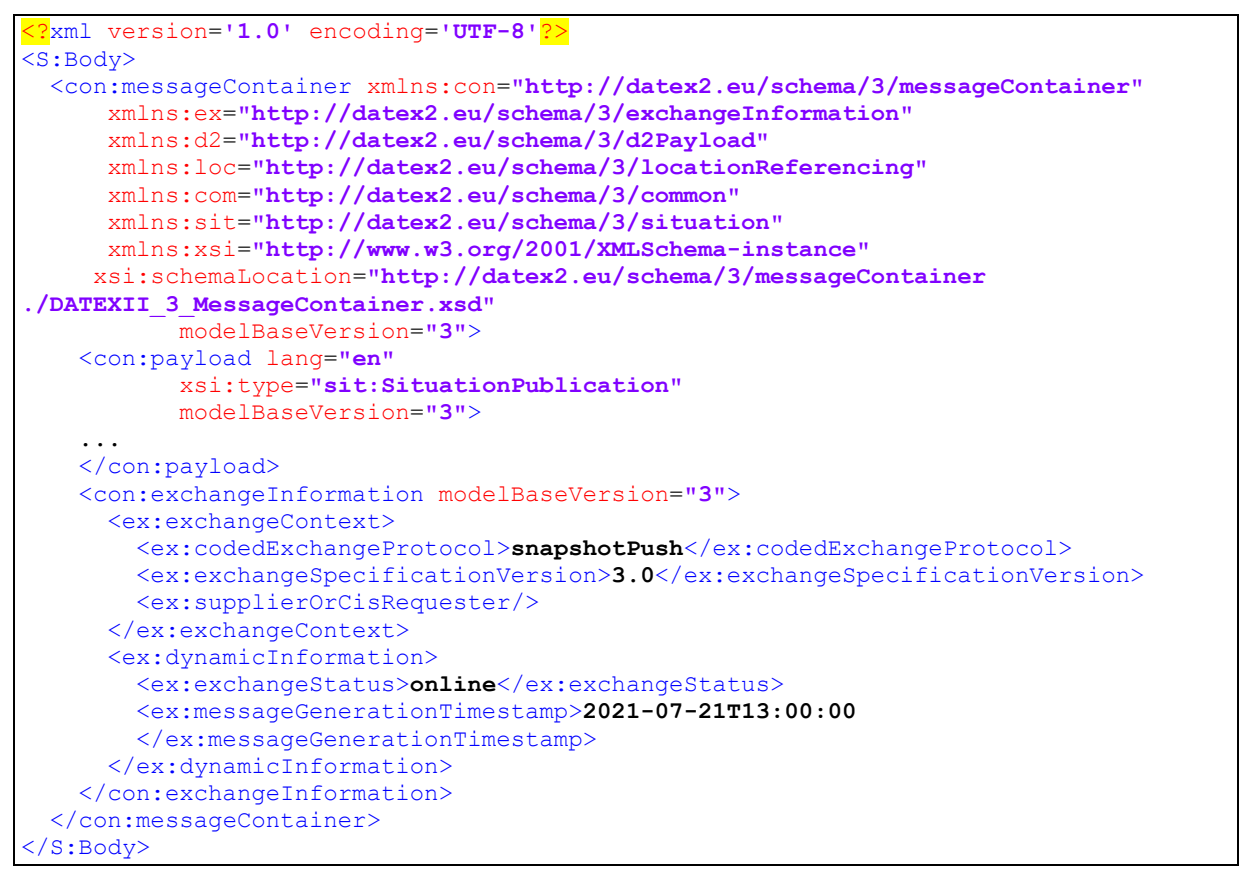

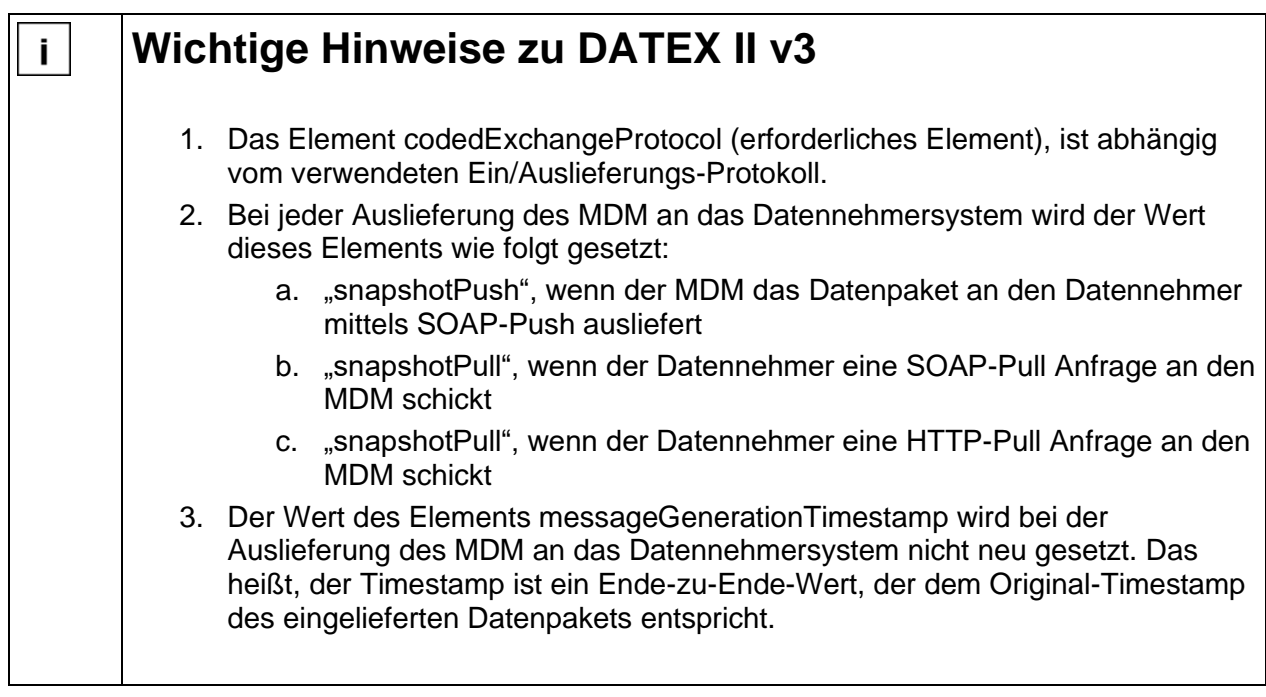

# <span id="page-17-0"></span>**4.4 Verwendung der Schnittstellen**

Bei Nutzung des HTTPS- oder SOAP-Protokolls gibt es drei unterschiedliche Operationsmodi für den Austausch der Daten, die alle von der MDM-Plattform unterstützt werden:

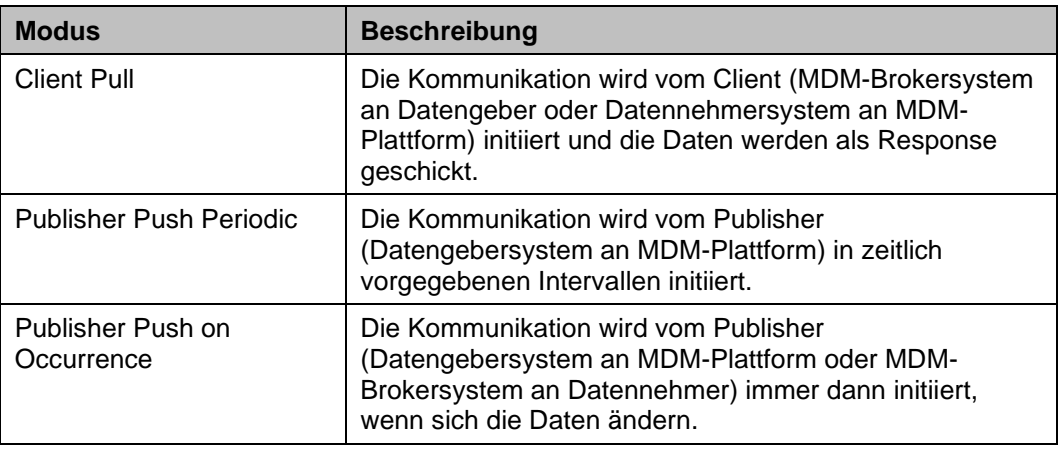

*Tabelle 7: Operationsmodi des MDM*

<span id="page-17-2"></span>Für einen Datenaustausch mit dem MDM muss grundsätzlich für alle Protokolle eine Transportverschlüsselung mit TLS 1.2 und eine Authentifizierung mittels standardkonformer X.509v3-Zertifikate verwendet werden. Sofern die Standardprotokolle eine Basic-Authentication mittels Benutzername und Passwort vorsehen, werden diese Protokollelemente ignoriert. Dies gilt insbesondere für das OCIT-Protokoll [\[OCIT-C\],](#page-6-8) wie nachfolgend noch erläutert wird.

Der MDM implementiert eine OCIT-C-Schnittstelle auf Basis des OCIT-C-Standards in der Version 1.1\_R1 vom 30.10.2014. Der OCIT-C-Funktionsumfang wird durch den MDM dabei nur eingeschränkt und unter der Vorgabe einer spezifischen Nutzung von Protokollelementen angeboten. Als Datenmodell wird bei OCIT-C nur DATEX II v2 verwendet wie im vorliegenden Dokument bzw. in [\[DATEXIIv2Spec\]](#page-7-6) beschrieben. Die OCIT-C Datenmodelle werden nicht unterstützt.

**Hinweis:** Das vormals durch den MDM unterstützte Protokoll "OTS 2" ist seit 01. Januar 2021 nicht mehr verfügbar.

### <span id="page-17-1"></span>**4.4.1 Datengeberseite**

Gegenüber der Datengeberseite (dem Publisher) tritt das MDM-Brokersystem als Subscriber auf, der die Datenpakete entgegennimmt. Das Brokersystem kann je nach Verfahren die Rolle eines Servers oder Clients einnehmen.

Bei Nutzung des OCIT-C-Protokolls agiert das Brokersystem als Server und das Datengebersystem als Client.

#### <span id="page-18-0"></span>**4.4.2 Datennehmerseite**

Gegenüber der Datennehmerseite (dem Subscriber) tritt das MDM-Brokersystem als Publisher auf, der die Datenpakete bereithält. Das Brokersystem kann je nach Verfahren die Rolle eines Servers oder Clients einnehmen.

Bei Nutzung des OCIT-C-Protokolls agiert das Brokersystem als Server und das Datennehmersystem als Client.

## <span id="page-18-1"></span>**4.5 Nutzung des "If-Modified-Since" Header-Feldes im HTTPS-Protokoll**

Das Brokersystem unterstützt das Header-Field "If-Modified-Since" in Verbindung mit dem Feld "Last Modified" (vgl. [\[HTTP/1.1\]\)](#page-6-9). Hierdurch wird der wiederholte Versand bzw. die wiederholte Abholung bereits zugestellter Nachrichten vermieden.

#### **Beispiel:**

Wenn die Response des vorhergehenden Datenpakets folgende Headerzeile enthält

Last-Modified: Sat, 29 Oct 1994 19:43:31 GMT wird das nächste Datenpaket mit einem Request angefordert, der folgende Header-Zeile enthält:

If-Modified-Since: Sat, 29 Oct 1994 19:43:31 GMT

#### <span id="page-18-2"></span>**4.5.1 Datengeber**

Das Brokersystem versendet die Requests mit einem "If-Modified-Since" Header-Field immer dann, wenn das Datengebersystem in seiner Response das Header-Field "Last-Modified" gesetzt hatte.

Das Datengebersystem sollte dieses Header-Field immer setzen, um die MDM-Plattform in die Lage zu versetzen, dieses Feature anwenden zu können!

#### <span id="page-18-3"></span>**4.5.2 Datennehmer**

Die Responses des Brokersystems enthalten immer das Header-Field "Last-Modified". Falls das Datennehmersystem dieses Feature nutzen möchte, muss es immer den Wert aus dem letzten Last-Modified Header-Field mitsenden.

Es wird dringend empfohlen, dieses Feature auf Datennehmerseite zu implementieren!

#### <span id="page-18-4"></span>**4.5.3 Unveränderte Daten**

Falls ein DATEX II Client-Pull-Request das Header Field "If-Modified-Since" nutzt, und keine aktuelleren als die bereits abgerufenen Datenpakete vorliegen, wird ein HTTP Statuscode 304 = "Not-Modified" erzeugt.

# <span id="page-19-0"></span>**5 DATEX II v2**

# <span id="page-19-1"></span>**5.1 SOAP-Schnittstelle**

#### <span id="page-19-2"></span>**5.1.1 Datengeberseite**

#### <span id="page-19-3"></span>**5.1.1.1 Client Pull SOAP**

Beim Client Pull SOAP Austauschverfahren fordert das MDM-Brokersystem das Datengebersystem auf, seine Daten an der MDM-Plattform abzuliefern.

#### **5.1.1.1.1 Anbieten eines Webservices**

Das Datengebersystem muss einen Webservice mit der Methode getDatex2Data anbieten, der aufgrund der DATEX II Pull WSDL [\[DATEXIIv2Pull\]](#page-7-8) definiert ist. Als Input wird dabei nichts erwartet, als Output bekommt das MDM-Brokersystem die angeforderten Daten im DATEX II Format zurück: im body-Element wird ein Objekt vom Typ d2LogicalModel erwartet.

Über die MDM-Administrations-Komponente muss der Datengeber die URL seines Service-Endpoints in der Publikations-Konfiguration hinterlegen.

#### **5.1.1.1.2 Aufrufen eines Webservices**

Das MDM-Brokersystem stellt einen aufgrund der DATEX II Pull WSDL [\[DATEXIIv2Pull\]](#page-7-8) definierten Webservice-Client zum Aufruf von Webservices bereit. Dieser Webservice muss Daten gemäß einem DATEX II v2 Schema [\[DATEXIIv2Schema\]](#page-7-9) zurückliefern. Es wird erwartet, dass von dem Gesamtschema ein geeignetes Profil zum Einsatz kommt.

Das Brokersystem identifiziert die Datengebersysteme, die ein Pull-Verfahren abonniert haben, sowie die zugehörigen Service-Endpoints im Metadatenverzeichnis und ruft diese zyklisch gemäß der konfigurierten Publikationsfrequenz auf. Die nach dem Aufruf empfangenen Daten werden für die Abgabe an potenzielle Datennehmer in entsprechenden Paketpuffern zwischengespeichert. Ein ggf. noch vorhandenes vorhergehendes Datenpaket wird dabei ersetzt.

#### <span id="page-19-4"></span>**5.1.1.2 Publisher Push SOAP**

Beim Publisher Push Austauschverfahren muss das Datengebersystem von sich aus die Daten an die MDM-Plattform anliefern. Dabei muss eine entsprechende SOAP-Schnittstelle verwendet werden. Ob die Daten aufgrund eines Ereignisses (on occurrence) oder periodisch (periodic) erzeugt und zur MDM-Plattform geliefert werden, ist für die Funktionsweise des MDM-Brokersystems unerheblich. Der Mechanismus zum Austausch ist in beiden Fällen identisch.

#### **5.1.1.2.1 Anbieten eines Webservices**

Das MDM-Brokersystem bietet einen Webservice mit der Methode putDatex2Data an, der aufgrund der Spezifikation DATEX II Push WSDL [\[DATEXIIv2Push\]](#page-7-10) definiert ist. Als Input werden die zu überliefernden Daten erwartet, als Output bekommt das Datengebersystem Bestätigungsdaten im DATEX II Format zurück. Dabei wird jeweils im body-Element ein Objekt vom Typ d2LogicalModel erwartet.

Der Output besteht aus einer Bestätigung des Empfangs.

In der URL des Service-Endpoints am Brokersystem muss die ID der Publikation eingetragen werden, in die die Datenpakete eingestellt werden sollen.

Die URL ist folgendermaßen aufgebaut:

```
https://broker.mdm-portal.de/BASt-MDM-Interface/srv/<publication 
ID>/supplierPushService
```

```
<?xml version='1.0' encoding='UTF-8'?>
<S:Envelope xmlns:S="https://schemas.xmlsoap.org/soap/envelope/">
  <S:Body>
    <d2LogicalModel xmlns="https://datex2.eu/schema/2/2_0" modelBaseVersion="2">
      <exchange>
        <supplierIdentification>
          <country>de</country>
           <nationalIdentifier>DE-MDM-Musterorg</nationalIdentifier>
        </supplierIdentification>
       </exchange>
       <payloadPublication xmlns:xsi="https://www.w3.org/2001/XMLSchema-instance"
                           xsi:type="SituationPublication" lang="DE">
         <publicationTime>2021-08-18T13:09:00.106+02:00</publicationTime>
         ...
       </payloadPublication>
     </d2LogicalModel>
   </S:Body>
</S:Envelope>
```
#### **5.1.1.2.2 Aufrufen des Webservices**

Das Datengebersystem muss einen aufgrund der DATEX II Snapshot Push WSDL [\[DATEXIIv2Push\]](#page-7-10) definierten Webservice Client zum Aufruf des Webservices bereitstellen. Der Webservice muss am Publikations-spezifischen Service-Endpoint des MDM-Brokersystems die Daten anliefern. Die zu verwendende URL des Service-Endpoints wird in der Publikations-Konfiguration des MDM-Portals angezeigt. Das MDM-Brokersystem nimmt diese Daten an und speichert sie in einem Paketpuffer. Ein ggf. noch vorhandenes vorhergehendes Datenpaket wird dabei ersetzt.

#### <span id="page-20-0"></span>**5.1.2 Datennehmerseite**

#### <span id="page-20-1"></span>**5.1.2.1 Client Pull SOAP**

Beim Client Pull SOAP Austauschverfahren muss das Datennehmersystem die MDM-Plattform auffordern, Daten an das Datennehmersystem zu schicken.

#### **5.1.2.1.1 Anbieten eines Webservices**

Das MDM-Brokersystem bietet einen Webservice mit der Methode getDatex2Data an, der aufgrund der Spezifikation [\[DATEXIIv2Pull\]](#page-7-8) definiert ist. Als Input wird dabei in der URL die Subskriptions-ID erwartet, als Output bekommt der Datennehmer die angeforderten Daten im DATEX II Format zurück. Im body-Element kann ein Objekt vom Typ d2LogicalModel erwartet. Aufgrund der übermittelten Subskriptions-ID kann die MDM-Plattform den zugehörigen Paketpuffer sowie das Datenpaket ermitteln.

#### **Beispiel:**

```
<?xml version='1.0' encoding='UTF-8'?>
<S:Envelope xmlns:S="https://schemas.xmlsoap.org/soap/envelope/">
   <S:Body />
</S:Envelope>
```
#### **5.1.2.1.2 Aufrufen des Webservices**

Das Datennehmersystem muss einen aufgrund der Spezifikation [\[DATEXIIv2Pull\]](#page-7-8) definierten Webservice-Client zum Aufruf des Webservices bereitstellen. Als Input-Parameter muss die entsprechende Subskriptions-ID in der URL mitgeführt werden.

Der SOAP-Endpoint des Brokersystems lautet:

```
https://broker.mdm-portal.de/BASt-MDM-Interface/srv/<Subskriptions-
ID>/clientPullService
```
#### <span id="page-21-0"></span>**5.1.2.2 Publisher Push SOAP**

Beim Publisher Push Austauschverfahren liefert das MDM-Brokersystem von sich aus die Daten an die Datennehmersysteme. Dabei wird eine entsprechende SOAP-Schnittstelle verwendet. Ob die Daten aufgrund eines Ereignisses (on occurrence) oder periodisch (periodic) erzeugt und beim MDM angeliefert werden, ist dabei unerheblich, der Mechanismus zur Abgabe an den Datennehmer ist identisch.

#### **5.1.2.2.1 Anbieten eines Webservices**

Das Datennehmersystem muss einen Webservice mit der Methode putDatex2Data anbieten, der aufgrund der Spezifikation [\[DATEXIIv2Push\]](#page-7-10) definiert ist. Als Input werden die angeforderten Daten erwartet, als Output bekommt die MDM-Plattform Bestätigungsdaten im DATEX II Format zurück. Dabei wird jeweils im body-Element ein Objekt vom Typ d2LogicalModel erwartet. Das Format des Input-Parameters entspricht dem DATEX II Schema [\[DATEXIIv2Schema\].](#page-7-9)

#### **5.1.2.2.2 Aufrufen des Webservices**

Das MDM-Brokersystem stellt einen auf Basis von [\[DATEXIIv2Push\]](#page-7-10) definierten Webservice-Client zum Aufruf der Datennehmer-Webservices bereit. Über die MDM-Administrations-Komponente muss der Datennehmer seinen Service-Endpoint in der Subskriptions-Konfiguration hinterlegen.

Das Brokersystem identifiziert diese Datennehmersysteme und startet einen entsprechenden Webservice-Aufruf.

Konnte die Übertragung der Daten erfolgreich abgeschlossen werden, erwartet das Brokersystem vom Datennehmersystem eine entsprechende Bestätigungsnachricht. Das nachstehende Beispiel zeigt den Inhalt eines solchen sog. Acknowledge-Response, welche bei Übertragung mit dem SOAP-Protokoll im Body-Element enthalten ist.

```
<D2LogicalModel:d2LogicalModel modelBaseVersion="2"
                                xsi:schemaLocation="https://datex2.eu/schema/2/2_0/
DATEXIISchema_2_2_0.xsd" xmlns:D2LogicalModel="https://datex2.eu/schema/2/2_0"
                          xmlns:xsi="https://www.w3.org/2001/XMLSchema-instance">
<D2LogicalModel:exchange>
         <D2LogicalModel:response>acknowledge</D2LogicalModel:response>
     </D2LogicalModel:exchange>
...
</D2LogicalModel:d2LogicalModel>
```
# <span id="page-23-0"></span>**5.2 HTTPS-Schnittstelle**

#### <span id="page-23-1"></span>**5.2.1 Datengeberseite**

#### <span id="page-23-2"></span>**5.2.1.1 Client Pull HTTPS**

Beim Client Pull Austauschverfahren fordert das MDM-Brokersystem zyklisch das Datengebersystem auf, seine Daten an der MDM-Plattform abzuliefern. Das verwendete Zeitintervall muss bei der Konfiguration des Datenangebots im Metadatenverzeichnis konfiguriert werden. Für diesen Austausch gelten aus dem Simple HTTP Server Profile de[s \[DATEXIIv2PSM\],](#page-7-4) Kapitel 4, die Punkte C.1–C.12.

Dabei ist zu berücksichtigen, dass die weiteren, optionalen Regeln keine Anwendung finden. Die Optionen zur Authentisierung (C.13, C.14, C.17) finden keine Anwendung, da sie bei der Verwendung des für den MDM verpflichtenden HTTPS-Verfahrens obsolet sind. C.18-C.27 entfallen, da die Optionen sich nur auf die optionale Bereitstellung von DATEX II Daten in Dateiform beziehen, die beim MDM nicht zur Anwendung kommt. Siehe hierzu auch [Anhang B](#page-62-0) – DATEX II HTTP [Protokollunterstützung.](#page-62-0)

#### **5.2.1.1.1 Request an den Datengeber**

Das MDM-Brokersystem schickt einen HTTPS GET-Request zum Datengebersystem, von dem die Daten abgeholt werden sollen. Die MDM-Plattform ist in der Lage, Datengebersysteme, die ein Pull-Verfahren abonniert haben, zu identifizieren und in definierten Abständen Requests an diese zu schicken.

Über die MDM-Administrations-Komponente muss der Datengeber die Publikations-spezifische Server-URL in der Publikations-Konfiguration hinterlegen.

Beachten Sie auch die Hinweise in Kapitel [4.5, Nutzung des "If-Modified-Since"](#page-18-1) [Header-Feldes.](#page-18-1)

#### **5.2.1.1.2 Response an die MDM-Plattform**

Das Datengebersystem muss nach Erhalt des Requests eine HTTPS Response erzeugen, deren Message-Body aus den angeforderten DATEX II Daten besteht. Gemäß [\[DATEXIIv2PSM\]](#page-7-4) Abschnitt 4 hat die Response den Content–Type "text/xml; charset=utf-8" und kann als GZIP-Encoding vorliegen.

Das MDM-Brokersystem nimmt diese Daten an und speichert sie in einem Paketpuffer. Ein ggf. noch vorhandenes vorhergehendes Datenpaket wird dabei ersetzt.

#### <span id="page-24-0"></span>**5.2.2 Datennehmerseite**

#### <span id="page-24-1"></span>**5.2.2.1 Client Pull HTTPS**

Beim Client Pull Austauschverfahren muss das Datennehmersystem das MDM-Brokersystem auffordern, die Daten zu übermitteln.

#### **5.2.2.1.1 Request an die MDM-Plattform**

Das Datennehmersystem muss einen HTTPS GET-Request an die URL der MDM-Plattform schicken. Aufgrund der Subskriptions-ID ist der zugehörige Paketpuffer sowie das Datenpaket festgelegt.

Die Subskriptions-ID muss im Pfad der URL und zusätzlich als Parameter übergeben werden. Die URL des Brokersystems ist daher wie folgt aufgebaut:

https://broker.mdm-portal.de/BASt-MDM-Interface/srv/<**Subskriptions-ID**>/clientPullService?subscriptionID=<**Subskriptions-ID**>

Beachten Sie auch die Hinweise in Kapitel [4.5, Nutzung des "If-Modified-Since"](#page-18-1) [Header-Feldes.](#page-18-1)

#### **5.2.2.1.2 Response an den Datennehmer**

Das MDM-Brokersystem erzeugt nach Erhalt des Requests eine HTTPS Response. Dazu werden aufgrund der Subskriptions-ID der zugehörige Paketpuffer sowie das passende Datenpaket ermittelt. Der Inhalt des Datenpakets wird im Body der Response an den Datennehmer übermittelt. Gemäß DATEX II Client Pull HTTP Profil [\[DATEXIIv2PSM\]](#page-7-4) Abschnitt 4 hat die Response den Content Type "text/xml; charset=utf-8" und wird – abweichend z[u \[DATEXIIv2PSM\]](#page-7-4) – immer GZIP-komprimiert verschickt.

Als Statuscodes können die Standard HTTP Statuscodes [\[HTTP/1.1\]](#page-6-9) auftreten, wobei die in [Tabelle](#page-25-0) 8 beschriebenen Bedeutungen gelten.

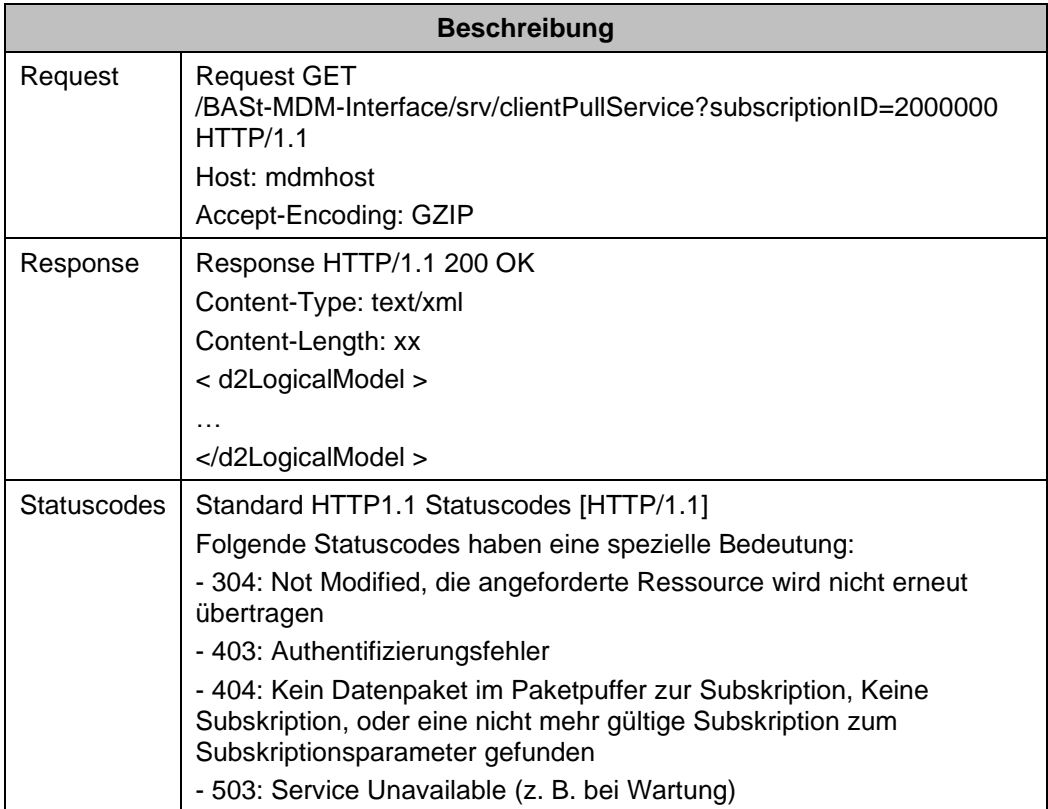

<span id="page-25-0"></span>*Tabelle 8: Request/Response zwischen MDM-Plattform/Datennehmersystem bei Client Pull HTTPS*

# <span id="page-26-0"></span>**5.3 OCIT-C-Schnittstelle**

**Hinweis:** Diese Schnittstelle unterstützt nur DATEX II v2. Sie unterstützt nicht den DATEX II v3 Standard!

#### <span id="page-26-1"></span>**5.3.1 Funktionsumfang**

Der MDM implementiert aus dem Funktionsumfang des OCIT-C-Standards die Teilmenge von Protokollfunktionen, die für die Übertragung eines aktuellen Datenpakets mit sämtlichen Informationen einer Publikation erforderlich sind. Gemäß dem Vollständigkeits-Paradigma des MDM wird der Austausch von Teilmengen von Daten (Delta-Lieferungen) nicht unterstützt. Historische Daten können ebenfalls nicht abgefragt werden.

Der MDM implementiert einen Webservice mit der vollständigen WSDL OCIT\_Cif.wsdl, der unter dem spezifischen OCIT-Kontext [https://broker.mdm](https://service.mac.mdm-portal.de/BASt-MDM-OCIT-Interface/ocit/)[portal.de/BASt-MDM-OCIT-Interface/ocit/](https://service.mac.mdm-portal.de/BASt-MDM-OCIT-Interface/ocit/) erreichbar ist. Der Aufruf einer nicht unterstützten Operation wird allerdings mit einem SOAP-Fault mit dem Wert "action not supported" beantwortet.

Das Datenschema wird durch das OCIT-C-Schemata protokoll.xsd definiert. Die OCIT-Nachrichten nutzen zum Transport der Daten eine Datenliste, die mehrere Datenobjekte enthalten kann. In der Kommunikation mit dem MDM darf die Datenliste immer nur genau ein Datenobjekt enthalten. Das DATEX II Paket muss dabei transparent in das <data>-Element der Nachricht eingebettet werden. Datenanlieferungen mit mehreren Paketen werden mit einem Fehler quittiert.

Das <data>-Element der OCIT-C-Nachricht ist in der protokoll.xsd als Element vom Typ *anyType* spezifiziert. Für eine SOAP-konforme Übertragung muss das <data>-Element typisiert werden. Dazu wird ein neuer Datentyp anyD2LogicalModel mit Hilfe der nachstehenden OcitCDatex2.xsd eingeführt.

```
<?xml version="1.0" encoding="UTF-8"?>
<xs:schema xmlns="https://odg_und_partner/OCIT_C/Datex"
            xmlns:xs="https://www.w3.org/2001/XMLSchema"
            xmlns:D2LogicalModel="https://datex2.eu/schema/2/2_0"
            targetNamespace="https://odg_und_partner/OCIT_C/Datex"
           elementFormDefault="qualified" attributeFormDefault="unqualified">
    <xs:element name="d2LogicalModel" type="anyD2LogicalModel"/>
    <xs:complexType name="anyD2LogicalModel">
        <xs:sequence>
             <xs:any namespace="https://datex2.eu/schema/2/2_0"/>
        </xs:sequence>
     </xs:complexType>
</xs:schema>
```
Das Schema kann über die folgende URL referenziert werden: <https://bast.s3.amazonaws.com/schema/1446644360562/OcitCDatex2.xsd>

#### <span id="page-27-0"></span>**5.3.2 Datengeberseite – Publisher Push OCIT-C**

Die Funktionalität Publisher Push wird auf die OCIT-C-Methode put abgebildet. Ein put-Aufruf muss immer eindeutig einer Publikation durch Referenzieren einer Publikations-ID zugeordnet werden. Diese Publikations-ID, die vom MDV des MDM automatisch vergeben wird, muss das Datengebersystem im OCIT-C-Element <objectType> übergeben.

Eine put-Nachricht muss genau ein Element vom DATEX II Typ D2LogicalModel enthalten. Dazu muss der Request eine Datenliste mit genau einem Datenobjekt enthalten. Ein Aufruf mit mehreren Datenobjekten wird vom MDM mit einem Fehler zurückgewiesen. Die Anlieferung eines DATEX II Elements muss immer vollständig sein, also alle Datenpunkte bzw. Objekte der Publikation enthalten. Der MDM wird dies jedoch nicht überprüfen. Es liegt in der Verantwortung des Datengebersystems, die Vollständigkeit sicher zu stellen.

In der Metadatenverwaltung des MDM kann das DATEX II Element manuell gegen das im MDM hinterlegte Publikationsschema validiert werden. Dieses Schema darf nur die DATEX II Payload ohne den OCIT-C-Container beschreiben. Eine Validierung der ganzen OCIT-Message findet nicht statt.

Der folgende Absatz zeigt beispielhaft eine mögliche Anlieferung im OCIT-C-Format für eine Publikation mit der fiktiven ID=2600103 einer fiktiven Organisation "TEST". Die DATEX II Payload ist verkürzt dargestellt.

```
<?xml version="1.0" encoding="UTF-8"?>
<soapenv:Envelope xmlns:soapenv="https://schemas.xmlsoap.org/soap/envelope/"
                   xmlns:xsd="https://www.w3.org/2001/XMLSchema"
                   xmlns:xsi="https://www.w3.org/2001/XMLSchema-instance">
  <soapenv:Body>
    <put xmlns="https://odg_und_partner/OCIT_C">
       <userName>Hello</userName>
      <passWord/>
      <objectType>2600103</objectType>
      <putList>
         <putds>
           <identifier>
             <ident>test</ident>
           </identifier>
           <data xsi:type="ns1:anyD2LogicalModel"
                 xmlns:ns1="https://odg_und_partner/OCIT_C/Datex"
                 xsi:schemaLocation="https://bast.s3.amazonaws.com/schema/
                                     1446644360562/OcitCDatex2.xsd">
             <ns2:d2LogicalModel modelBaseVersion="2" extensionName="MDM"
                                  extensionVersion="00-01-03"
                                  xmlns:ns2="https://datex2.eu/schema/2/2_0"
                                 xmlns:xsi="https://www.w3.org/2001/
                                             XMLSchema-instance"
                                  xsi:schemaLocation="
                                  https://bast.s3.amazonaws.com/schema/
                                  1370477853100/
                                  MDM-Profile_ParkingFacilityStatus.xsd">
               <ns2:exchange>
                 <ns2:supplierIdentification>
                   <ns2:country>de</ns2:country>
                  <ns2:nationalIdentifier>DE-MDM-TEST</ns2:nationalIdentifier>
                 </ns2:supplierIdentification>
               </ns2:exchange>
```

```
 <ns2:payloadPublication xsi:type="GenericPublication" lang="de"
                                       xmlns:xsi="https://www.w3.org/2001/
                                                XMLSchema-instance">
 …
              </ns2:payloadPublication>
            </ns2:d2LogicalModel>
          </data>
        </putds>
      </putList>
    </put>
  </soapenv:Body>
</soapenv:Envelope>
```
Bei der Datenanlieferung ignoriert der MDM die folgenden Elemente aus dem OCIT-C-Protokoll:

- o username
- o password
- o identifier innerhalb des putds-Attributs

Der MDM quittiert die Anlieferung mit einer OCIT-Meldung vom Typ *putResponse*. Dabei werden die Elemente folgendermaßen gesetzt:

- $\circ$  lastStart = Zeitpunkt der Anlieferung
- $\circ$  errorCode = 0; Grundsätzlich wird eine formal korrekte Anlieferung immer als fehlerfrei unabhängig von der Qualität des Datenpakets quittiert.
- $\circ$  errorText = ohne Inhalt
- $\circ$  bad List = leeres Element

Der folgende Absatz zeigt eine Beispiel-Response:

```
<?xml version="1.0" encoding="UTF-8"?>
   <soapenv:Envelope xmlns:soapenv="https://schemas.xmlsoap.org/soap/envelope/"
                      xmlns:xsd="https://www.w3.org/2001/XMLSchema"
                      xmlns:xsi="https://www.w3.org/2001/XMLSchema-instance">
      <soapenv:Body> 
         <putResponse xmlns="https://odg_und_partner/OCIT_C"> 
            <lastStart>2015-04-28T11:39:06.948Z</lastStart> 
            <errorCode>0</errorCode> 
            <errorText></errorText> 
            <badList/> 
         </putResponse>
      </soapenv:Body>
   </soapenv:Envelope>
```
#### <span id="page-29-0"></span>**5.3.3 Datennehmerseite – Client Pull OCIT-C**

Die Funktionalität Client Pull wird auf die folgenden drei OCIT-C-Methoden abgebildet:

- o inquireAll
- o get
- o wait4Get

Ein OCIT-C-Client kann sich nach seinem Start mit der inquireAll-Methode auf den aktuellen Datenstand synchronisieren. Der MDM unterstützt zu diesem Zweck die inquireAll-Methode. In der inquireAllResponse übergibt der MDM das letzte gültige Paket und dessen MDM-interne ID an den Client. Anschließend kann der Client mit den Methoden get oder wait4Get fortlaufend aktuelle Pakete abholen. Dabei muss der Client jeweils auf seine letzte Paket-ID verweisen. Liegt im MDM kein neues Paket vor, kehrt die get-Methode sofort mit einer leeren Antwort zurück. Die wait4Get-Methode wartet solange, bis ein aktuelles Datenpaket zur Verfügung steht oder ein vom Client vorgegebener oder vom Server definierter maximaler Timeout erreicht wurde. Durch Nutzung der wait4Get-Methode kann so quasi eine Push-Charakteristik in Richtung Datennehmer implementiert werden. Abweichend zum eigentlichen OCIT-C-Verhalten gibt der MDM mit einer get- bzw. wait4GetResponse immer ein vollständiges Datenpaket zurück und nicht nur Delta-Daten bezogen auf die letzte Position. Der MDM unterstützt prinzipiell keine Deltapakete.

Alternativ zu einem inquireAll-Aufruf kann ein Client auch die get-Methode mit dem Elementwert position=0 aufrufen, um sich zu initialisieren bzw. auf diese Weise jederzeit das letzte verfügbare Paket abzuholen.

Für alle drei Pull-Methoden gilt, dass der MDM die folgenden Elemente des Requests aus dem OCIT-C-Protokoll ignoriert:

- o username
- o password
- o watchdog

Das Attribut filterList im Aufruf wird bei allen drei Methoden ebenfalls nicht unterstützt und muss vom Datennehmersystem immer leer angefragt werden.

Ein Client Pull muss immer eindeutig einer Subskription durch Referenzieren einer Subskriptions-ID zugeordnet werden. Diese Subskriptions-ID, die vom MDV des MDM automatisch vergeben wird, muss das Datennehmersystem im OCIT-C-Element <objectType> übergeben.

Der folgende Absatz zeigt beispielhaft eine Anfrage zur Auslieferung im OCIT-C-Format für eine fiktive Subskription mit der ID=2871015 einer fiktiven Organisation "TEST".

```
<?xml version="1.0" encoding="UTF-8"?>
<soapenv:Envelope xmlns:soapenv="https://schemas.xmlsoap.org/soap/envelope/"
                   xmlns:xsd="https://www.w3.org/2001/XMLSchema"
                   xmlns:xsi="https://www.w3.org/2001/XMLSchema-instance">
  <soapenv:Body>
          <inquireAll xmlns="https://odg_und_partner/OCIT_C"> 
             <userName>Hello</userName> 
             <passWord/> 
             <objectType>2871015</objectType> 
             <filterList/> 
          </inquireAll> 
       </soapenv:Body>
    </soapenv:Envelope>
```
Die dazu korrespondierende inquireAllResponse enthält eine Datenliste mit genau einem Element des DATEX II Typ D2LogicalModel. Dabei setzt der MDM die nachstehenden OCIT-C-Elemente wie folgt:

- $\circ$  lastStart = ein undefinierter konstanter Zeitpunkt, den der Client ignorieren sollte.
- $\circ$  errorCode = 0
- $\circ$  errorText = ohne Inhalt
- $\circ$  storetime/tstore = Zeitpunkt der Anlieferung der Publikation am MDM
- $\circ$  position = Content-ID des aktuellen Datenpakets
- $\circ$  objectState = modified
- $\circ$  ident = None
- $\circ$  data = DATEX II Payload

Der folgende Absatz zeigt eine Beispiel-Response. Die DATEX II Payload ist verkürzt dargestellt.

```
<?xml version="1.0" encoding="UTF-8"?>
    <soapenv:Envelope xmlns:soapenv="https://schemas.xmlsoap.org/soap/envelope/"
                       xmlns:xsd="https://www.w3.org/2001/XMLSchema"
                       xmlns:xsi="https://www.w3.org/2001/XMLSchema-instance">
       <soapenv:Body> 
          <inquireAllResponse xmlns="https://odg_und_partner/OCIT_C"> 
             <lastStart>2015-04-28T11:39:06.948Z</lastStart> 
             <errorCode>0</errorCode> 
             <errorText></errorText> 
             <storetime>2015-04-29T11:57:59.346Z</storetime> 
             <position>1</position> 
             <dataList> 
                <ds> 
                   <tstore>2015-04-29T11:57:59.346Z</tstore> 
                   <objectState>modified</objectState> 
                   <identifier> 
                       <ident>None</ident> 
                   </identifier> 
                  <data xsi:type="ns1:anyD2LogicalModel"
                          xmlns:ns1="https://odg_und_partner/OCIT_C/Datex"
```
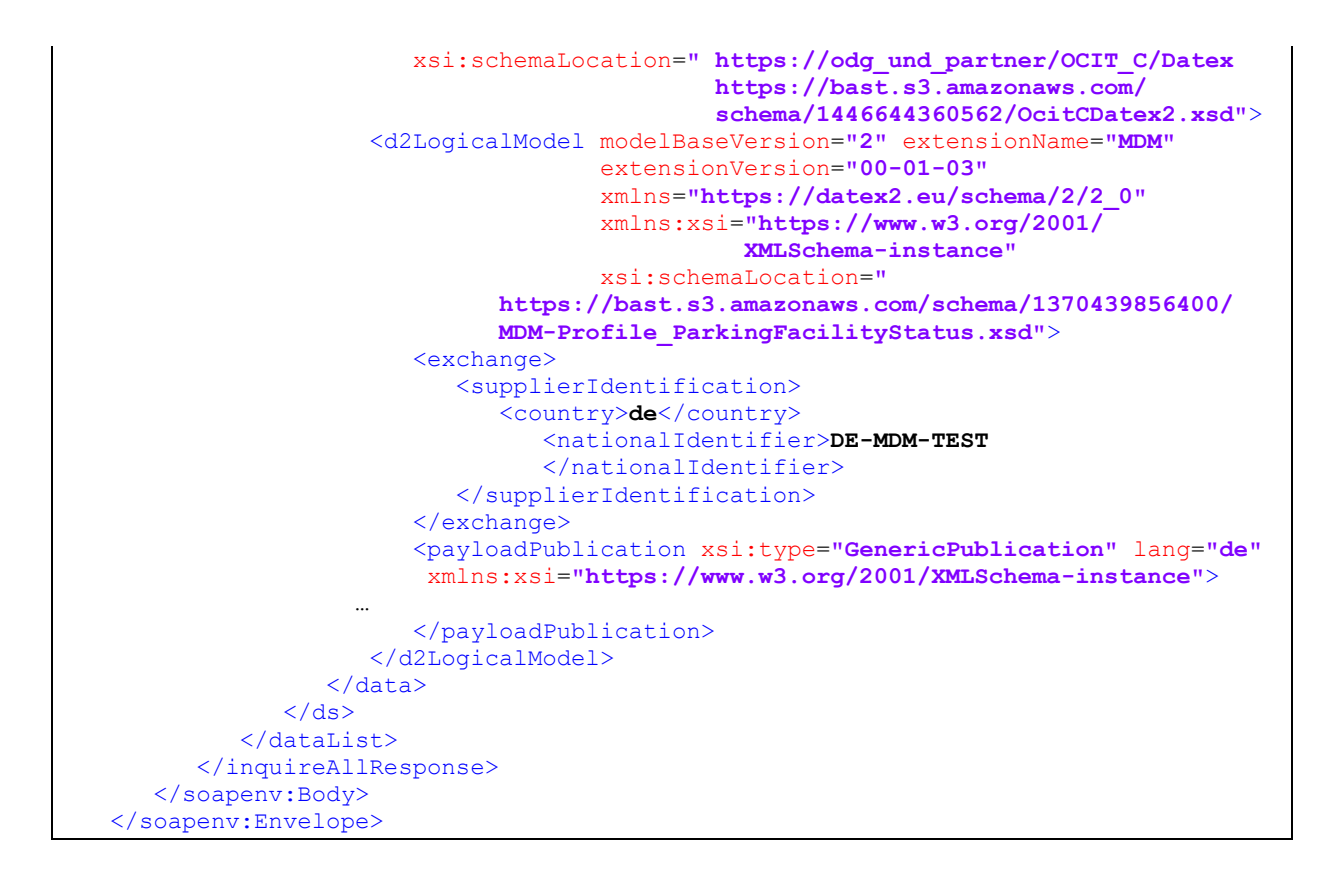

Mit Hilfe des Elements <position> aus der inquireAllResponse kann das Datennehmersystem im Folgenden die get- oder wait4Get-Methode parametrieren, um Folgepakete zu lesen.

Ein get-Aufruf muss immer eindeutig einer Subskription durch Referenzieren einer Subskriptions-ID und einem Datenpaket durch Referenzieren der Content-ID zugeordnet werden. Diese Subskriptions-ID muss das Datennehmersystem im OCIT-C-Attribut <objectType> übergeben, die Content-ID im Attribut <position>. Ein get-Aufruf unter Nutzung von Start- und Endezeit unterstützt der MDM nicht.

Das folgende Beispiel zeigt eine get-Anfrage zur Auslieferung im OCIT-C-Format für eine fiktive Subskription mit der ID=2871015 und der fiktiven Vorgänger-Content-ID=3876098:

```
<?xml version="1.0" encoding="UTF-8"?>
<soapenv:Envelope xmlns:soapenv="https://schemas.xmlsoap.org/soap/envelope/"
                   xmlns:xsd="https://www.w3.org/2001/XMLSchema"
                   xmlns:xsi="https://www.w3.org/2001/XMLSchema-instance">
  <soapenv:Body>
          <get xmlns="https://odg_und_partner/OCIT_C"> 
             <objectType>2871015</objectType> 
             <position>3876098</position>
          </get> 
       </soapenv:Body>
    </soapenv:Envelope>
```
Der MDM bildet daraufhin die getResponse und analog eine wait4GetResponse unter Nutzung der gleichen Attribute wie in der inquireAllResponse.

Für den wait4Get-Aufruf gelten die gleichen Anforderungen wie für den regulären get-Aufruf. Ergänzend sollte das Datennehmersystem im Element <maxWaitTime> den Timeout-Wert des Clients übermitteln. Wird dieses Element nicht übermittelt, verhält sich der wait4Get-Aufruf wie ein regulärer get-Aufruf und kehrt sofort mit einer leeren Antwort zurück, sollte zwischenzeitlich kein neues Datenpaket angeliefert worden sein. Liegt dieser Wert über dem im MDM konfigurierten Maximalwert von 120 Sekunden, so wird der MDM-Default-Timeout angewendet, und der Aufrufer erhält spätestens nach 120 Sekunden eine Antwort. Diese ist leer, wenn innerhalb der Wartezeit kein neues Datenpaket angeliefert wurde.

Die Möglichkeit, verschiedene Objekte mit einem einzigen wait4Get-Aufruf zu lesen, wird vom MDM nicht unterstützt. Mit einem wait4Get-Aufruf kann also immer nur eine einzige Subskription abgefragt werden. Listen-Abfragen werden mit einem Fehler zurückgewiesen.

Der folgende Absatz zeigt beispielhaft eine wait4Get-Anfrage zur Auslieferung im OCIT-C-Format für eine fiktive Subskription mit der ID=2871015, der fiktiven Content-ID=3876098 und dem Wert maxWaitTime=60 Sekunden.

```
<?xml version="1.0" encoding="UTF-8"?>
<soapenv:Envelope xmlns:soapenv="https://schemas.xmlsoap.org/soap/envelope/"
                   xmlns:xsd="https://www.w3.org/2001/XMLSchema"
                   xmlns:xsi="https://www.w3.org/2001/XMLSchema-instance">
  <soapenv:Body>
       <wait4Get xmlns=\"http://odg_und_partner/OCIT_C\" maxWaitTime='60'>
       <get xmlns=\"http://odg_und_partner/OCIT_C\">
           <objectType>2871015</objectType>
           <position>3876098</position>
       </get>
       </wait4Get>
   </soapenv:Body>
</soapenv:Envelope>
```
Nachstehend eine beispielhafte wait4Get-Antwort des MDM:

```
<?xml version="1.0" encoding="UTF-8"?>
<soapenv:Envelope
<soapenv:Header/>
   <soapenv:Body>
     <ocit:wait4GetResponse xmlns:ocit="http://odg_und_partner/OCIT_C">
     <ocit:lastStart>2021-07-22T15:37:38.000+02:00</ocit:lastStart>
     <ocit:errorCode>0</ocit:errorCode>
     <ocit:errorText></ocit:errorText>
     <ocit:waitResponseList>
       <ocit:storetime>2021-08-02T11:53:51.480+02:00</ocit:storetime>
       <ocit:objectType>0</ocit:objectType>
       <ocit:position>0</ocit:position>
       <ocit:dataList>
         <ocit:ds>
           <ocit:tstore>2021-08-02T11:53:51.480+02:00</ocit:tstore>
           <ocit:objectState>modified</ocit:objectState>
           <ocit:identifier>
             <ocit:ident>None</ocit:ident>
           </ocit:identifier>
```

```
 <ocit:data xsi:type="ns1:anyD2LogicalModel"
                   xmlns:ns1="http://odg_und_partner/OCIT_C/Datex"
 xsi:schemaLocation="http://odg_und_partner/OCIT_C/Datex 
 http://bast.s3.amazonaws.com/schema/
                                    1446644360562/OcitCDatex2.xsd">
         </ocit:data>
       </ocit:ds>
      </ocit:dataList>
    </ocit:waitResponseList>
    </ocit:wait4GetResponse>
  </soapenv:Body>
</soapenv:Envelope>
```
Die Abgabe von Datenpaketen am MDM erfolgt grundsätzlich komprimiert. Dabei kommt die GZIP-Komprimierung zum Einsatz. Dies gilt auch bei der Auslieferung mit dem OCIT-C-Protokoll. Datennehmersysteme müssen die Pakete daher im Webserver dekomprimieren, bevor diese mit Hilfe des OCIT-C-Protokolls weiterverarbeitet werden können.

### <span id="page-33-0"></span>**5.3.4 Fehlerbehandlung**

Folgende OCIT-C-Fehlercodes werden verwendet:

<span id="page-33-1"></span>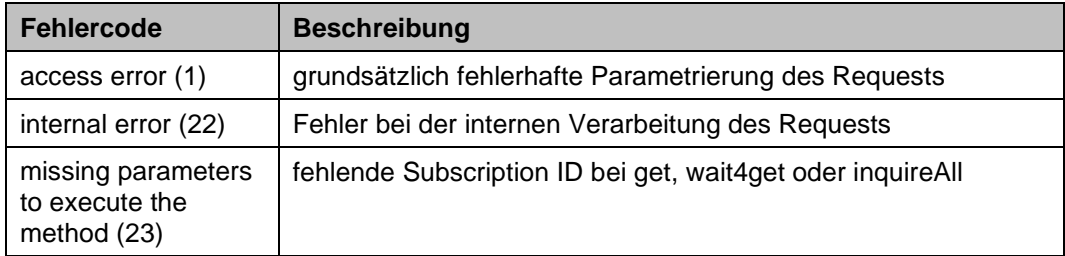

*Tabelle 9: verwendete OCIT-C Fehlercodes*

# <span id="page-34-0"></span>**6 DATEX II v3**

Gegenüber DATEX II v2 Exchange geschieht der Datentransport in DATEX II v3 Exchange 2020 über eine MessageContainer-Struktur. Da nicht alle laut DATEX II v3 Spezifikation möglichen Elemente dieser Struktur im MDM verwendet werden, wird hier von einem Minimal-MessageContainer gesprochen. Dieser muss neben einem payload-Element auch ein exchangeInformation-Element enthalten. Der Minimal-MessageContainer sowie das exchangeInformation-Element sind unter [\[DATEXIIv3Exc\]](#page-7-11) verfügbar.

Das exchangeInformation-Element besteht aus zwei Datenstrukturen mit den folgenden Pflichtattributen:

- o exchangeContext:
	- o codedExchangeprotocol: Ein Attribut von einem Enumerationstyp. Der Wert unterscheidet sich abhängig vom angewendeten Protokoll:
		- **E** Für SOAP Schnittstellen wird hier entweder "snapshotPull" oder "snapshotPush" verwendet
		- **E** Für HTTP pull wird hier "snapshotPull" verwendet.
	- o exchangeSpecificationVersion: Der MDM erwartet hier den Wert "3.0".
	- o supplierOrCisRequester: Um konform mit dem Standard zu sein, muss hier ein leeres XML-Element aufgenommen werden.
- o dynamicInformation:
	- $\circ$  exchangeStatus: Hier wird der Wert "online" fest erwartet.
	- o messageGenerationTimestamp: aktuelle Uhrzeit der Meldungsgenerierung.

## <span id="page-34-1"></span>**6.1 Hinweise zur Behandlung von XML-Schemas mit Exchange 2020**

Will man eine Publikation für DATEX II v3 Inhalte einrichten, muss der Datengeber mehrere XML-Schemas auf zwei Ebenen bereitstellen:

- 1. **Inhaltsdaten:** DATEX II v3 hat das Konzept von Namensräumen (engl. Namespace) in DATEX II eingeführt. Wenn man das Datenprofil für eine Publikation erzeugt, wird für jeden Namensraum ein gesondertes XML-Schema erzeugt. Jede Instanz der Publikation muss das Einstiegsschema referenzieren, welches je nach Kompatibilitätsstufe entweder DATEXII\_3\_D2Payload.xsd (Level A oder B) oder LevelC 3 D2Payload.xsd (Level C) heißt. Dieses Schema importiert alle weiteren XML-Schemas des jeweiligen Datenprofils.
- 2. **Protokolldaten:** Zum Transport von DATEX II v3 Inhalten mit der korrespondierenden DATEX II Exchange 2020-Spezifikation, wird das Schema der Inhaltsdaten bei den auf dem MDM umgesetzten Optionen in zwei weitere XML-Schemas eingebettet: MessageContainer.xsd und ExchangeInformation.xsd.

Die beiden Protokolldatenschemas wurden für die Anwendung im Rahmen des MDM profiliert. Wichtig ist, dass das Schema des DATEX II MessageContainer Objekts die Stelle ist, an der die Protokolldaten mit den Inhaltsdaten verknüpft werden. Dieses Schema muss also angepasst werden, je nachdem ob Level A oder B-Inhalt transportiert werden soll, oder Level C-Inhalt. Das Vorgehen wird im Folgenden für beide Fälle beschrieben:

#### <span id="page-35-0"></span>**6.1.1 DATEX II v3 Level A oder B**

Bei der Erzeugung der XML-Schemas des Datenprofiles der Publikation werden mehrere Schemas erzeugt. Das in jede Instanz der Publikation einzubettende Schema heißt DATEXII 3 D2Payload.xsd und definiert den Namenraum http://datex2.eu/schema/3/d2Payload. Der Datengeber muss diese Inhaltsdatenschemas zusammen mit der Variante von ExchangeInformation.xsd sowie MessageContainer.xsd für Level A und B in der Benutzeroberfläche zu seiner Publikation hochladen [\[DATEXIIv3Exc\].](#page-7-11)

#### <span id="page-35-1"></span>**6.1.2 DATEX II v3 Level C**

j.

Bei der Erzeugung der XML-Schemas des Datenprofiles der Publikation werden mehrere Schemas erzeugt. Das in die Instanzen der Publikation einzubettende Schema heißt LevelC\_3\_D2Payload.xsd und definiert den Namenraum http://levelC/schema/3/d2Payload. Der Datengeber muss diese Inhaltsdatenschemas zusammen mit der Variante von ExchangeInformation.xsd sowie MessageContainer.xsd für Level C in der Benutzeroberfläche zu seiner Publikation hochladen [\[DATEXIIv3Exc\]](#page-7-11)

# **Wichtiger Hinweis**

DATEX II v3 Inhalte auf dem MDM müssen immer auf einem von der abstrakten Klasse PayloadPublication im DATEX II v3 Paket Common abgeleiteten XML-Einstiegselement aufbauen. Dies ist unabhängig davon, welche Kompatibilitätsstufe genutzt wird, da der Exchange 2020 MessageContainer ein solches Objekt erwartet.

Das aus dem zugehörigen DATEX II Paket Common generierte XML-Schema muss immer Bestandteil der Inhaltsdatenschemas sein, also entweder

DATEXII\_3\_Common.xsd (Level A oder B) oder LevelC\_3\_Common.xsd (Level C).

Benutzer, die eine Level C-Publikation mit anderer Struktur anstreben, müssen entsprechende manuelle Anpassungen auf XML-Schema-Ebene durchführen. Bei Bedarf sollten sie sich für Unterstützung an den MDM-Support wenden.

# <span id="page-36-0"></span>**6.2 SOAP-Schnittstelle**

#### <span id="page-36-1"></span>**6.2.1 Datengeberseite**

#### <span id="page-36-2"></span>**6.2.1.1 Client Pull SOAP**

Beim Client Pull SOAP Austauschverfahren fordert das MDM-Brokersystem das Datengebersystem auf, seine Daten an der MDM-Plattform abzuliefern.

#### **6.2.1.1.1 Anbieten eines Webservices**

Das Datengebersystem muss einen Webservice anbieten, der aufgrund der DATEX II Snapshot Pull WSDL [\[DATEXIIv3Pull\]](#page-7-12) definiert ist. Als Input wird dabei nichts erwartet, als Output erwartet das MDM-Brokersystem die angeforderten Daten in einem MessageContainer im DATEX II Format gemäß dem Minimal-MessageContainer-Profil im Schema MessageContainer.xsd [\[DATEXIIv3Exc\].](#page-7-11)

Es liegt in der Verantwortung des Datengebers, das verpflichtende exchangeInformation-Element mit seinen Elementen exchangeContext und dynamicInformation zu definieren. Um standardkonform die Daten bereitzustellen, ist zu beachten, dass das Element codedExchangeProtocol auf den Wert "snapshotPull" gesetzt werden soll. Unabhängig davon ersetzt der MDM das codedExchangeProtocol-Element mit dem jeweils dem Auslieferungsprotokoll entsprechenden Wert (siehe Kap. 4.1), um standardkonformen (siehe Kap. [4.1\)](#page-14-0), um standardkonformen Datennehmersystemen eine korrekte Verarbeitung zu ermöglichen.

Über die MDM-Administrations-Komponente muss der Datengeber die URL seines Service-Endpoints in der Publikations-Konfiguration hinterlegen, an dem der MDM das Datenpaket abrufen soll.

#### <span id="page-37-0"></span>**6.2.1.1.2 Aufrufen eines Webservices**

Das MDM-Brokersystem stellt einen aufgrund der DATEX II Snapshot Pull WSDL [\[DATEXIIv3Pull\]](#page-7-12) definierten Webservice-Client zum Aufruf von Webservices bereit. Dieser Webservice muss Daten gemäß dem Schema MessageContainer.xsd [\[DATEXIIv3Exc\]](#page-7-11) zurückliefern.

Für den Fall, dass im Datengebersystem kein Datenpaket für eine Abgabe vorhanden ist, erwartet das MDM-Brokersystem folgende Antwort:

- HTTP Response Code 200 Ok
- ein Minimal MessageContainer-Element ohne Payload

#### **Beispiel-Response:**

```
<?xml version="1.0"?>
<SOAP-ENV:Envelope xmlns:SOAP-ENV="http://schemas.xmlsoap.org/soap/envelope/"
                    xmlns:xsd="http://www.w3.org/2001/XMLSchema"
                   xmlns:xsi="http://www.w3.org/2001/XMLSchema-instance">
  <SOAP-ENV:Body>
    <con:messageContainer xmlns:con="http://datex2.eu/schema/3/messageContainer"
                           xmlns:ex="http://datex2.eu/schema/3/exchangeInformation"
                          xmlns:xsi="http://www.w3.org/2001/XMLSchema-instance"
                           xsi:schemaLocation="http://datex2.eu/schema/3/
                                   messageContainer/DATEXII_3_MessageContainer.xsd"
                           modelBaseVersion="3">
       <con:exchangeInformation modelBaseVersion="3">
        <ex:exchangeContext>
           <ex:codedExchangeProtocol>snapshotPull</ex:codedExchangeProtocol>
          <ex:exchangeSpecificationVersion>3.0</ex:exchangeSpecificationVersion>
           <ex:supplierOrCisRequester/>
         </ex:exchangeContext>
         <ex:dynamicInformation>
         <ex:exchangeStatus>online</ex:exchangeStatus>
         <ex:messageGenerationTimestamp>%TIMESTAMP%</ex:messageGenerationTimestamp>
        </ex:dynamicInformation>
      </con:exchangeInformation>
    </con:messageContainer>
   </SOAP-ENV:Body>
</SOAP-ENV:Envelope>
```
Das Brokersystem identifiziert die Datengebersysteme, die ein Pull-Verfahren abonniert haben, sowie die zugehörigen Service-Endpoints im Metadatenverzeichnis und ruft diese zyklisch gemäß der konfigurierten Publikationsfrequenz auf. Die nach dem Aufruf empfangenen Daten werden für die Abgabe an potenzielle Datennehmer in entsprechenden Paketpuffern zwischengespeichert. Ein ggf. noch vorhandenes vorhergehendes Datenpaket wird dabei ersetzt.

### <span id="page-38-0"></span>**6.2.1.2 Publisher Push SOAP**

Beim Publisher Push Austauschverfahren muss das Datengebersystem von sich aus die Daten an die MDM-Plattform anliefern. Dabei muss eine entsprechende SOAP-Schnittstelle verwendet werden. Ob die Daten aufgrund eines Ereignisses (on occurrence) oder periodisch (periodic) erzeugt und zur MDM-Plattform geliefert werden, ist für die Funktionsweise des MDM-Brokersystems unerheblich. Der Mechanismus zum Austausch ist in beiden Fällen identisch.

#### **6.2.1.2.1 Anbieten eines Webservices**

Das MDM-Brokersystem bietet einen Webservice an, der aufgrund der Spezifikation DATEX II Snapshot Push WSDL [\[DATEXIIv3Push\]](#page-7-13) definiert ist. Als Input werden die zu überliefernden Daten in einer MessageContainer-Instanz im Body-Element des SOAP-Envelopes erwartet.

Es liegt in der Verantwortung des Datengebers, das verpflichtende exchangeInformation-Element mit seinen Elementen exchangeContext und dynamicInformation zu definieren. Um standardkonform die Daten bereitzustellen, ist zu beachten, dass das Element codedExchangeProtocol auf den Wert "snapshotPush" gesetzt werden soll. Unabhängig davon ersetzt der MDM das codedExchangeProtocol-Element mit dem jeweils dem Auslieferungsprotokoll entsprechendem Wert (siehe Kap. [4.1\)](#page-14-0), um standardkonformen Datennehmersystemen eine korrekte Verarbeitung zu ermöglichen.

In der URL des Service-Endpoints am Brokersystem wird die ID der Publikation eingetragen, in die die Datenpakete eingestellt werden sollen.

#### Die URL ist folgendermaßen aufgebaut:

https://broker.mdm-portal.de/BASt-MDM-Interface/srv/**<publication ID>**/snapshotPushService

#### **Beispiel:**

```
<?xml version="1.0"?>
<SOAP-ENV:Envelope xmlns:SOAP-ENV="http://schemas.xmlsoap.org/soap/envelope/"
            xmlns:xsd="http://www.w3.org/2001/XMLSchema"
            xmlns:xsi="http://www.w3.org/2001/XMLSchema-instance">
  <SOAP-ENV:Body>
       <con:messageContainer xmlns:con="http://datex2.eu/schema/3/messageContainer"
                 xmlns:ex="http://datex2.eu/schema/3/exchangeInformation"
                xmlns:d2="http://datex2.eu/schema/3/d2Payload"
                 xmlns:loc="http://datex2.eu/schema/3/locationReferencing"
                 xmlns:com="http://datex2.eu/schema/3/common"
                 xmlns:sit="http://datex2.eu/schema/3/situation"
                 xmlns:xsi="http://www.w3.org/2001/XMLSchema-instance"
                 xsi:schemaLocation="http://datex2.eu/schema/3/messageContainer 
                                     ./DATEXII_3_MessageContainer.xsd"
                modelBaseVersion="3">
         <con:payload lang="en"
               xsi:type="sit:SituationPublication"
                modelBaseVersion="3">
           ... 
         </con:payload>
         <con:exchangeInformation modelBaseVersion="3">
           <ex:exchangeContext>
             <ex:codedExchangeProtocol>snapshotPush</ex:codedExchangeProtocol>
            <ex:exchangeSpecificationVersion>3.0</ex:exchangeSpecificationVersion>
```

```
 <ex:supplierOrCisRequester/>
           </ex:exchangeContext>
           <ex:dynamicInformation>
             <ex:exchangeStatus>online</ex:exchangeStatus>
             <ex:messageGenerationTimestamp>2021-07-21T13:00:00
             </ex:messageGenerationTimestamp>
           </ex:dynamicInformation>
         </con:exchangeInformation>
       </con:messageContainer>
     </SOAP-ENV:Body>
</SOAP-ENV:Envelope>
```
#### **6.2.1.2.2 Aufrufen des Webservices**

Das Datengebersystem muss einen aufgrund der DATEX II Snapshot Push WSDL [\[DATEXIIv3Push\]](#page-7-13) definierten Webservice Client zum Aufruf des Webservices bereitstellen. Der Webservice muss am Publikationsspezifischen Service-Endpoint des MDM-Brokersystems die Daten anliefern. Das MDM-Brokersystem nimmt diese Daten an und speichert sie in einem Paketpuffer. Ein ggf. noch vorhandenes vorhergehendes Datenpaket wird dabei ersetzt.

Eine erfolgreiche Anlieferung beantwortet der MDM mit einer Response in Form einer DATEX II ExchangeInformation mit dem positiven returnStatus "ack" gemäß der Schemadefinition in ExchangeInformation.xsd [\[DATEXIIv3Exc\].](#page-7-11)

#### **Beispiel:**

```
<ex:putSnapshotDataOutput xmlns:ex="http://datex2.eu/schema/3/exchangeInformation"
         xmlns:com="http://datex2.eu/schema/3/common"
         xmlns:xsi="http://www.w3.org/2001/XMLSchema-instance"
         xsi:schemaLocation="http://datex2.eu/schema/3/exchangeInformation 
                            DATEXII_3_ExchangeInformation.xsd"
         modelBaseVersion="3">
   <ex:exchangeContext>
    <ex:codedExchangeProtocol>snapshotPush</ex:codedExchangeProtocol>
     <ex:exchangeSpecificationVersion>3.0</ex:exchangeSpecificationVersion>
     <ex:supplierOrCisRequester></ex:supplierOrCisRequester>
   </ex:exchangeContext>
   <ex:dynamicInformation>
     <ex:exchangeStatus>online</ex:exchangeStatus>
     <ex:messageGenerationTimestamp>2021-08-
06T15:49:33.600+02:00</ex:messageGenerationTimestamp>
     <ex:returnInformation>
       <ex:returnStatus>ack</ex:returnStatus>
     </ex:returnInformation>
   </ex:dynamicInformation>
</ex:putSnapshotDataOutput>
```
Eine fehlerhafte Anlieferung beantwortet der MDM hingegen mit einer Response in Form einer DATEX II ExchangeInformation mit dem negativen returnStatus "fail" gemäß der Schemadefinition in ExchangeInformation.xsd [\[DATEXIIv3Exc\],](#page-7-11) z. B. wenn die Publikation nicht für das SOAP-Push-Verfahren konfiguriert ist.

#### **Beispiel:**

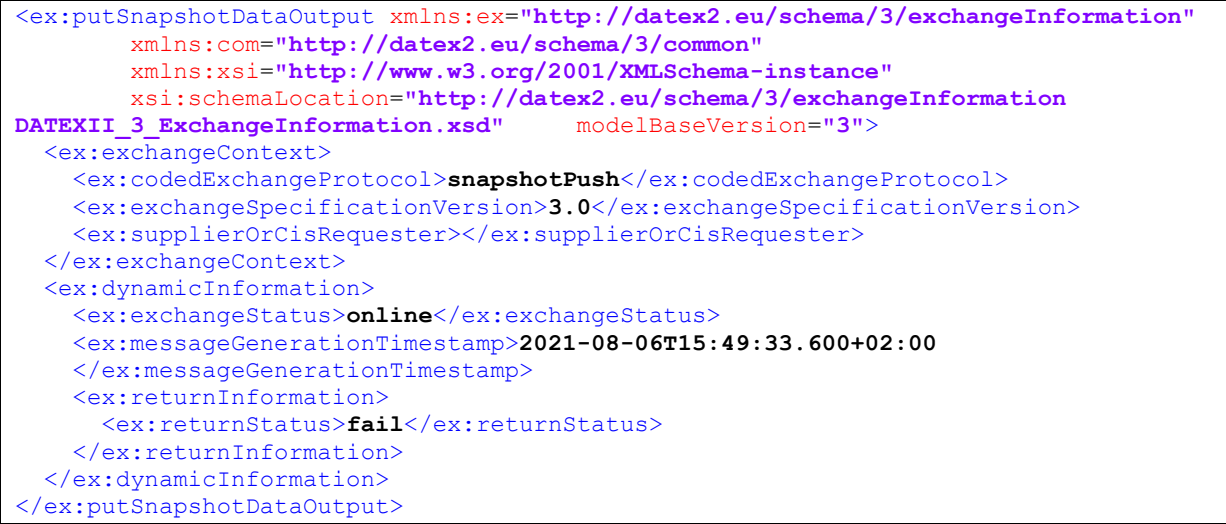

#### <span id="page-40-0"></span>**6.2.2 Datennehmerseite**

#### <span id="page-40-1"></span>**6.2.2.1 Client Pull SOAP**

Beim Client Pull SOAP Austauschverfahren muss das Datennehmersystem die MDM-Plattform auffordern, Daten an das Datennehmersystem zu schicken.

#### **6.2.2.1.1 Anbieten eines Webservices**

Das MDM-Brokersystem bietet einen Webservice an, der aufgrund der Spezifikation [\[DATEXIIv3Pull\]](#page-7-12) definiert ist. Als Input wird dabei in der URL die Subskriptions-ID erwartet, als Output bekommt der Datennehmer die angeforderten Daten im payload-Element eines MessageContainers im DATEX II Exchange 2020 Format zurück. Aufgrund der übermittelten Subskriptions-ID kann die MDM-Plattform den zugehörigen Paketpuffer sowie das Datenpaket ermitteln.

**Hinweis:** Enthält der Paketpuffer zum Zeitpunkt der Anfrage kein Datenpaket beantwortet der MDM die Anfrage mit einem MessageContainer ohne payload-Element. (vgl. [6.2.1.1.2\)](#page-37-0)

#### **6.2.2.1.2 Aufrufen des Webservices**

Das Datennehmersystem muss einen aufgrund der Spezifikation [\[DATEXIIv3Pull\]](#page-7-12) definierten Webservice-Client zum Aufruf des Webservices bereitstellen. Als Input-Parameter muss die entsprechende Subskriptions-ID in der URL mitgeführt werden.

Der SOAP-Endpoint des Brokersystems lautet:

```
https://broker.mdm-portal.de/BASt-MDM-Interface/srv/<Subskriptions-
ID>/snapshotPull
```

```
Beispiel:
```

```
<?xml version='1.0'?>
<SOAP-ENV:Envelope xmlns:SOAP-ENV='http://schemas.xmlsoap.org/soap/envelope/'
                    xmlns:xsd='http://www.w3.org/2001/XMLSchema'
                   xmlns:xsi='http://www.w3.org/2001/XMLSchema-instance'>
  <SOAP-ENV:Body>
     <con:messageContainer xmlns:con='http://datex2.eu/schema/3/messageContainer'
                 xmlns:ex='http://datex2.eu/schema/3/exchangeInformation'
                 xmlns:d2='http://datex2.eu/schema/3/d2Payload'
                xmlns:loc='http://datex2.eu/schema/3/locationReferencing'
                 xmlns:com='http://datex2.eu/schema/3/common'
                 xmlns:sit='http://datex2.eu/schema/3/situation'
                 xmlns:xsi='http://www.w3.org/2001/XMLSchema-instance'
                 xsi:schemaLocation='http://datex2.eu/schema/3/messageContainer 
                                     ./DATEXII_3_MessageContainer.xsd'
                 modelBaseVersion='3'>
       <con:payload lang='en'
              xsi:type='sit:SituationPublication'
              modelBaseVersion='3'>
         ...
       </con:payload>
       <con:exchangeInformation modelBaseVersion='3'>
         <ex:exchangeContext>
           <ex:codedExchangeProtocol>snapshotPull</ex:codedExchangeProtocol>
           <ex:exchangeSpecificationVersion>3.0</ex:exchangeSpecificationVersion>
           <ex:supplierOrCisRequester/>
         </ex:exchangeContext>
         <ex:dynamicInformation>
           <ex:exchangeStatus>online</ex:exchangeStatus>
           <ex:messageGenerationTimestamp>2021-07-21T13:00:00
           </ex:messageGenerationTimestamp>
         </ex:dynamicInformation>
       </con:exchangeInformation>
     </con:messageContainer>
   </SOAP-ENV:Body>
</SOAP-ENV:Envelope>
```
#### <span id="page-42-0"></span>**6.2.2.2 Publisher Push SOAP**

Beim Publisher Push Austauschverfahren liefert das MDM-Brokersystem von sich aus die Daten an die Datennehmersysteme. Dabei wird eine entsprechende SOAP-Schnittstelle verwendet. Ob die Daten aufgrund eines Ereignisses (on occurrence) oder periodisch (periodic) erzeugt und beim MDM angeliefert werden, ist dabei unerheblich, der Mechanismus zur Abgabe an den Datennehmer ist identisch.

#### **6.2.2.2.1 Anbieten eines Webservices**

Das Datennehmersystem muss einen Webservice anbieten, der aufgrund der Spezifikation [\[DATEXIIv3Push\]](#page-7-13) definiert ist. Als Input sendet der MDM im body-Element einen MessageContainer mit den angeforderten Daten, als Antwort erwartet die MDM-Plattform eine DATEX II ExchangeInformation mit einem<br>positiven returnStatus "ack" gemäß der Schemadefinition in positiven returnStatus "ack" gemäß der Schemadefinition in ExchangeInformation.xsd [\[DATEXIIv3Exc\].](#page-7-11)

#### **6.2.2.2.2 Aufrufen des Webservices**

Das MDM-Brokersystem stellt einen auf Basis von [\[DATEXIIv3Push\]](#page-7-13) definierten Webservice-Client zum Aufruf der Datennehmer-Webservices bereit. Über die MDM-Administrations-Komponente muss der Datennehmer seinen Service-Endpoint in der Subskriptions-Konfiguration hinterlegen.

Das Brokersystem identifiziert diese Datennehmersysteme und startet einen entsprechenden Webservice-Aufruf.

Konnte die Übertragung der Daten erfolgreich abgeschlossen werden, erwartet das Brokersystem vom Datennehmersystem eine entsprechende Bestätigungsnachricht:

```
<ex:putSnapshotDataOutput xmlns:ex="http://datex2.eu/schema/3/exchangeInformation"
        xmlns:com="http://datex2.eu/schema/3/common"
         xmlns:xsi="http://www.w3.org/2001/XMLSchema-instance"
        xsi:schemaLocation="http://datex2.eu/schema/3/
                            exchangeInformation DATEXII_3_ExchangeInformation.xsd"
        modelBaseVersion="3">
  <ex:exchangeContext>
    <ex:codedExchangeProtocol>snapshotPush</ex:codedExchangeProtocol>
    <ex:exchangeSpecificationVersion>3.0</ex:exchangeSpecificationVersion>
    <ex:supplierOrCisRequester></ex:supplierOrCisRequester>
  </ex:exchangeContext>
  <ex:dynamicInformation>
    <ex:exchangeStatus>online</ex:exchangeStatus>
    <ex:messageGenerationTimestamp>2021-08-06T15:49:33.600+02:00
    </ex:messageGenerationTimestamp>
    <ex:returnInformation>
       <ex:returnStatus>ack</ex:returnStatus>
     </ex:returnInformation>
   </ex:dynamicInformation>
</ex:putSnapshotDataOutput>
```
# <span id="page-43-0"></span>**6.3 HTTPS-Schnittstelle**

#### <span id="page-43-1"></span>**6.3.1 Datengeberseite**

#### <span id="page-43-2"></span>**6.3.1.1 Client Pull HTTPS**

Beim Client Pull Austauschverfahren fordert das MDM-Brokersystem zyklisch das Datengebersystem auf, seine Daten an der MDM-Plattform abzuliefern. Das verwendete Zeitintervall muss bei der Konfiguration des Datenangebots im Metadatenverzeichnis konfiguriert werden. Für diesen Austausch gelten die Regeln des Snapshot Pull aus dem [\[DATEXIIv3Annex\],](#page-7-14) *Anhang C - "Snapshot Pull with simple http server" profile definition*.

DATEX II vDabei ist zu berücksichtigen, dass die weiteren, optionalen Regeln keine Anwendung finden. Die Optionen zur Authentisierung [\(\[DATEXIIv3Annex\],](#page-7-14) *Anhang C - "Snapshot Pull with simple http server" profile definition, Authentication*) finden keine Anwendung, da sie bei der Verwendung des für den MDM verpflichtenden HTTPS-Verfahrens obsolet sind. Siehe hierzu auch [Anhang](#page-62-0)  B – DATEX [II HTTP Protokollunterstützung.](#page-62-0)

#### **6.3.1.1.1 Request an den Datengeber**

Das MDM-Brokersystem schickt einen HTTPS GET-Request zum Datengebersystem, von dem die Daten abgeholt werden sollen. Die MDM-Plattform ist in der Lage, Datengebersysteme, die ein Pull-Verfahren abonniert haben, zu identifizieren und in definierten Abständen Requests an diese zu schicken.

Über die MDM-Administrations-Komponente muss der Datengeber die Publikations-spezifische Server-URL in der Publikations-Konfiguration hinterlegen.

Beachten Sie auch die Hinweise in Kapitel [4.5, Nutzung des "If-Modified-Since"](#page-18-1) [Header-Feldes.](#page-18-1)

#### **6.3.1.1.2 Response an die MDM-Plattform**

Das Datengebersystem muss nach Erhalt des Requests eine HTTPS Response erzeugen, deren Message-Body aus den angeforderten DATEX II v3 Daten besteht. Hier wird ein MessageContainer-Objekt erwartet, das dem Minimalprofil der MessageContainer.xsd [\[DATEXIIv3Exc\]](#page-7-11) genügt. Gemäß [\[DATEXIIv3Annex\]](#page-7-14) *Anhang C - "Snapshot Pull with simple http server" profile definition, Basic request*  / response pattern, hat die Response im Content-Type "text/xml; charset=utf-8" vorzuliegen und kann GZIP-codiert angeliefert werden.

Das MDM-Brokersystem nimmt diese Daten an und speichert sie in einem Paketpuffer. Ein ggf. noch vorhandenes vorhergehendes Datenpaket wird dabei ersetzt.

#### **Beispiel:**

```
<?xml version='1.0'?>
<con:messageContainer xmlns:con='http://datex2.eu/schema/3/messageContainer'
            xmlns:ex='http://datex2.eu/schema/3/exchangeInformation'
            xmlns:d2='http://datex2.eu/schema/3/d2Payload'
            xmlns:loc='http://datex2.eu/schema/3/locationReferencing'
            xmlns:com='http://datex2.eu/schema/3/common'
            xmlns:sit='http://datex2.eu/schema/3/situation'
```

```
 xmlns:xsi='http://www.w3.org/2001/XMLSchema-instance'
             xsi:schemaLocation='http://datex2.eu/schema/3/messageContainer 
                                ./DATEXII_3_MessageContainer.xsd'
             modelBaseVersion='3'>
<con:payload lang='en'
         xsi:type='sit:SituationPublication'
         modelBaseVersion='3'>
 ...
  </con:payload>
  <con:exchangeInformation modelBaseVersion='3'>
    <ex:exchangeContext>
      <ex:codedExchangeProtocol>snapshotPull</ex:codedExchangeProtocol>
      <ex:exchangeSpecificationVersion>3.0</ex:exchangeSpecificationVersion>
      <ex:supplierOrCisRequester/>
    </ex:exchangeContext>
    <ex:dynamicInformation>
      <ex:exchangeStatus>online</ex:exchangeStatus>
      <ex:messageGenerationTimestamp>2021-07-21T13:00:00
      </ex:messageGenerationTimestamp>
     </ex:dynamicInformation>
   </con:exchangeInformation>
</con:messageContainer>
```
#### <span id="page-44-0"></span>**6.3.2 Datennehmerseite**

#### <span id="page-44-1"></span>**6.3.2.1 Client Pull HTTPS**

Beim Client Pull Austauschverfahren muss das Datennehmersystem das MDM-Brokersystem auffordern, die Daten zu übermitteln.

#### **6.3.2.1.1 Request an die MDM-Plattform**

Das Datennehmersystem soll einen HTTPS GET-Request an die MDM-Plattform schicken. Aufgrund der Subskriptions-ID ist der zugehörige Paketpuffer sowie das Datenpaket festgelegt. Alternativ kann ein HTTPS POST-Request genutzt werden.

Die URL des Brokersystems ist wie folgt aufgebaut:

```
https://broker.mdm-portal.de/BASt-MDM-
Interface/datexv3/http/content.xml?subscriptionID=<Subskriptions-ID>
```
Beachten Sie auch die Hinweise in Kapitel [4.5, Nutzung des "If-Modified-Since"](#page-18-1) [Header-Feldes.](#page-18-1)

#### **6.3.2.1.2 Response an den Datennehmer**

Das MDM-Brokersystem erzeugt nach Erhalt des Requests eine HTTPS Response. Dazu werden aufgrund der Subskriptions-ID der zugehörige Paketpuffer sowie das passende Datenpaket ermittelt. Der Inhalt des Datenpakets wird im Body der Response an den Datennehmer übermittelt. Gemäß DATEX II Client Snapshot Pull Profil [\(\[DATEXIIv2PSM\],](#page-7-4) Anhang C – "Snapshot Pull with simple http server" profile definition, Overall *presentation*) wird der Inhalt immer mit einer MessageContainer-Instanz ausgeliefert. Zusätzlich hat die Response den Content Type "text/xml; charset=utf-8" und wird – abweichend zum Standard – ausschließlich GZIP-komprimiert verschickt. Anfragen mit dem "identity **encoding", oder andere Komprimierungsformate werden mit dem Fehlercode HTTP 406 (Not Acceptable) quittiert.**

Als Statuscodes können die Standard HTTP Statuscodes [\[HTTP/1.1\]](#page-6-9) auftreten, wobei die in [Tabelle](#page-45-0) 10 beschriebenen Bedeutungen gelten:

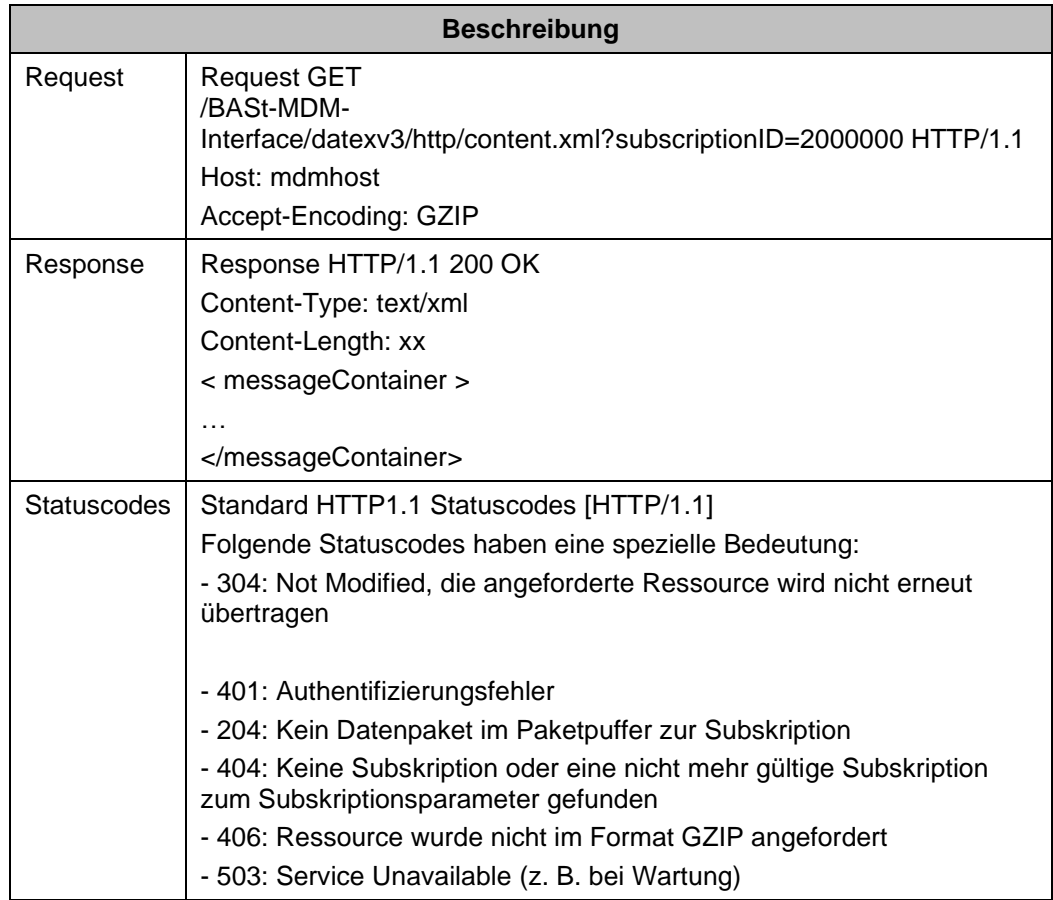

<span id="page-45-0"></span>*Tabelle 10: Request/Response zwischen MDM-Plattform/Datennehmersystem beim Client Pull HTTPS*

# <span id="page-46-0"></span>**7 Container**

# <span id="page-46-1"></span>**7.1 SOAP-Schnittstelle**

#### <span id="page-46-2"></span>**7.1.1 Datengeberseite**

#### <span id="page-46-3"></span>**7.1.1.1 Client Pull SOAP**

Beim Client Pull SOAP Austauschverfahren fordert das MDM-Brokersystem das Datengebersystem zyklisch auf, seine Daten an der MDM-Plattform abzuliefern. Das verwendete Zeitintervall muss bei der Konfiguration des Datenangebots im Metadatenverzeichnis konfiguriert werden.

#### **7.1.1.1.1 Anbieten eines Webservices**

Das Datengebersystem muss einen Webservice mit der Methode putContainerDataBroker anbieten, der als Input die Parameter Publikations-ID (Typ publicationId) und einen optionalen Zeitstempel (Typ timestamp) mit einem Erstellungsdatum gemäß den Elementen des Container-Modell-Schemas erwartet. Das Datengebersystem muss zu der übergebenen Publikations-ID ein Datenpaket (Typ containerdata) im Containerformat erzeugen und zurückschicken.

Über die MDM-Administrations-Komponente muss der Datengeber den Service-Endpoint im URL-Attribut der Publikations-Konfiguration hinterlegen.

#### **7.1.1.1.2 Aufrufen eines Webservices**

Das MDM-Brokersystem stellt einen gemäß Containerformat Spezifikation [\[MCS\]](#page-6-5) definierten Webservice-Client zum Aufruf von Webservices bereit.

Das Brokersystem identifiziert die Datengebersysteme, die ein Pull-Verfahren abonniert haben, sowie die zugehörigen Service-Endpoints im Metadatenverzeichnis und ruft diese zyklisch gemäß der konfigurierten Publikationsfrequenz auf. Die nach dem Aufruf empfangenen Daten werden für die Abgabe an potentielle Datennehmer in entsprechenden Paketpuffern zwischengespeichert. Ein ggf. noch vorhandenes vorhergehendes Datenpaket wird dabei ersetzt.

## <span id="page-47-0"></span>**7.1.1.2 Publisher Push SOAP (Container)**

Beim Publisher Push Austauschverfahren muss das Datengebersystem von sich aus die Daten an die MDM-Plattform anliefern. Dabei muss eine entsprechende SOAP-Schnittstelle verwendet werden. Ob die Daten aufgrund eines Ereignisses (on occurrence) oder periodisch (periodic) erzeugt und zur MDM-Plattform geliefert werden, ist für die Funktionsweise des MDM-Brokersystems unerheblich. Der Mechanismus zum Austausch ist in beiden Fällen identisch.

#### **7.1.1.2.1 Anbieten eines Webservices**

Das MDM-Brokersystem bietet einen Webservice mit der Methode pushContainerData an, der als Input die Datenstruktur des Containerformats gefüllt mit der Publikations-ID im header-Element und einem Datenpaket im body-Element erwartet und als Output eine Statusnachricht zurückliefert. Es wird jeweils ein Objekt vom Typ containerdata erwartet.

#### **Beispiel:**

```
<?xml version='1.0' encoding='UTF-8'?>
<S:Envelope xmlns:S="https://schemas.xmlsoap.org/soap/envelope/">
  <S:Body>
    <ns3:container xmlns="https://www.w3.org/2000/09/xmldsig#"
                    xmlns:ns2="https://schemas.xmlsoap.org/ws/2002/07/utility"
                    xmlns:ns3="https://ws.bast.de/container/TrafficDataService">
      <ns3:header>
        <ns3:Identifier>
          <ns3:publicationId>12345</ns3:publicationId>
         </ns3:Identifier>
      </ns3:header>
      <ns3:body>
        <ns3:binary id="test-id-bin"
type="hexBinary">dGVzdC10ZXh0
.</ns3:binary>
        <ns3:xmlschema="test-schema" id="test-id-xml"/>
      </ns3:body>
    </ns3:container>
  </S:Body>
</S:Envelope>
```
#### **7.1.1.2.2 Aufrufen des Webservices**

Das Datengebersystem muss einen Webservice Client gemäß Containerformat Spezifikation [\[MCS\]](#page-6-5) zum Aufruf des Webservices bereitstellen.

Der SOAP-Endpoint des Brokersystems lautet:

https://broker.mdm-portal.de/BASt-MDM-Interface/srv/container/v1.0

#### <span id="page-48-0"></span>**7.1.2 Datennehmerseite**

#### <span id="page-48-1"></span>**7.1.2.1 Client Pull SOAP**

Beim Client Pull SOAP Austauschverfahren muss das Datennehmersystem die MDM-Plattform auffordern, Daten an das Datennehmersystem zu schicken.

#### **7.1.2.1.1 Anbieten eines Webservices**

Das MDM-Brokersystem bietet einen Webservice mit der Methode pullContainerDataClient an, der als Input eine Subskriptions-ID (Typ subscriptionId) in den XML-Daten und einen optionalen Zeitstempel (Typ timestamp - beinhaltet den Erstellungszeitpunkt der Anfrage) erwartet. Als Output werden die Daten im Containerformat (Typ containerdata) zurückgeliefert.

#### **Beispiel:**

```
<?xml version='1.0' encoding='UTF-8'?>
<S:Envelope xmlns:S="https://schemas.xmlsoap.org/soap/envelope/">
  <S:Body>
    <ns3:pullContainerDataClientRequestEl
          xmlns="https://www.w3.org/2000/09/xmldsig#"
          xmlns:ns2="https://schemas.xmlsoap.org/ws/2002/07/utility"
          xmlns:ns3="https://ws.bast.de/container/TrafficDataService">
      <ns3:subscriptionId>2000000</ns3:subscriptionId>
    </ns3:pullContainerDataClientRequestEl>
   </S:Body>
</S:Envelope>
```
### **7.1.2.1.2 Aufrufen des Webservices**

Das Datennehmersystem muss einen Webservice-Client gemäß Containerformat Spezifikation [\[MCS\]](#page-6-5) zum Aufruf des Webservices bereitstellen.

Der SOAP-Endpoint des Brokersystems lautet:

https://broker.mdm-portal.de/BASt-MDM-Interface/srv/container/v1.0

#### <span id="page-48-2"></span>**7.1.2.2 Publisher Push SOAP**

Beim Publisher Push Austauschverfahren liefert das MDM-Brokersystem von sich aus die Daten an die Datennehmersysteme. Dabei wird eine entsprechende SOAP-Schnittstelle verwendet. Ob die Daten aufgrund eines Ereignisses (on occurrence) oder periodisch (periodic) erzeugt und beim MDM angeliefert werden, ist dabei unerheblich, der Mechanismus zur Abgabe an den Datennehmer ist identisch.

#### **7.1.2.2.1 Anbieten eines Webservices**

Das Datennehmersystem muss einen Webservice mit der Methode pushContainerData anbieten, der aufgrund der Containerformat Spezifikation [\[MCS\]](#page-6-5) definiert ist. Als Input muss ein Datenpaket vom Typ des Containerformates (Typ containerdata) akzeptiert werden und als Output ist eine Statusnachricht (ebenfalls vom Typ containerdata) zu liefern.

#### **7.1.2.2.2 Aufrufen des Webservices**

Das MDM-Brokersystem stellt einen auf Basis der Containerformat Spezifikation [\[MCS\]](#page-6-5) definierten Webservice-Client zum Aufruf der Datennehmer-Webservices bereit. Über die MDM-Administrations-Komponente muss der Datennehmer seinen Service-Endpoint im URL-Attribut der Subskriptions-Konfiguration hinterlegen.

Das Brokersystem identifiziert diese Datennehmersysteme und startet einen entsprechenden Webservice-Aufruf.

Konnte die Übertragung der Daten erfolgreich abgeschlossen werden, erwartet das Brokersystem vom Datennehmersystem eine entsprechende Statusnachricht.

# <span id="page-50-0"></span>**7.2 HTTPS-Schnittstelle**

#### <span id="page-50-1"></span>**7.2.1 Datengeberseite**

#### <span id="page-50-2"></span>**7.2.1.1 Client Pull HTTPS**

Das MDM-Brokersystem fordert das Datengebersystem zyklisch auf, ein Datenpaket zu einer Publikation an der MDM-Plattform abzuliefern. Das verwendete Zeitintervall muss bei der Konfiguration des Datenangebots im Metadatenverzeichnis konfiguriert werden.

#### **7.2.1.1.1 Request an den Datengeber**

Das Brokersystem schickt einen HTTPS GET-Request zum Datengebersystem. Als Parameter wird dabei die Publikations-ID übergeben, zu der ein Datenpaket geliefert werden soll.

Über die MDM-Administrations-Komponente muss der Datengeber seine URL in der Publikations-Konfiguration hinterlegen.

Die URL des Datengebersystems aus der Publikationskonfiguration wird durch Anhängen der Publikations-ID ergänzt.

#### **Beispiel:**

```
GET https://<DG-Server>/<Context>?publicationID=2053008
content-type: text/plain
accept-encoding: gzip
```
#### **7.2.1.1.2 Response an die MDM-Plattform**

Auf den Request muss das Datengebersystem mit einer HTTPS-Response antworten. Der Content-Type der Response muss vom Typ "text/xml" sein und sollte als GZIP-Encoding vorliegen. Auch nicht komprimierter Inhalt kann von der MDM-Plattform verarbeitet werden. Der Message-Body muss aus dem angeforderten Datenpaket bestehen. Als Statuscodes sind die Standard HTTP Statuscodes [\[HTTP/1.1\]](#page-6-9) zu verwenden, wobei die in [Tabelle](#page-51-1) 11 beschriebenen Bedeutungen gelten.

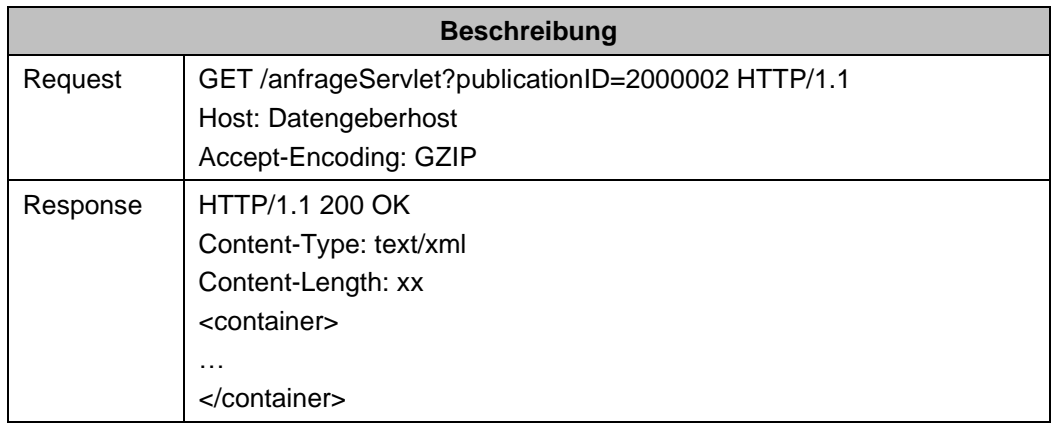

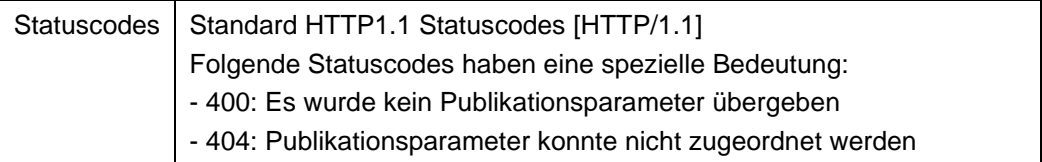

*Tabelle 11: Request/Response zwischen Datengebersystem/MDM-Plattform beim Client Pull HTTPS*

#### **Beispiel:**

```
<?xml version="1.0" encoding="UTF-8" standalone="yes"?>
<container xmlns="https://ws.bast.de/container/TrafficDataService"
            xmlns:ns2="https://schemas.xmlsoap.org/ws/2002/07/utility"
            xmlns:ns3="https://www.w3.org/2000/09/xmldsig#">
    <header>
        <Identifier>
            <publicationId>2053008</publicationId>
         </Identifier>
    </header>
    <body>
         <binary id="test-id-bin" type="hexBinary">
            <![CDATA[]]>
         </binary>
         <xml schema="test-schema" id="test-id-xml">
             <n4:musterDatenRoot>
                 <n4:trafficData origin="home" />
             </n4:musterDatenRoot>
         </xml>
     </body>
</container>
```
### <span id="page-51-0"></span>**7.2.1.2 Publisher Push HTTPS**

Das Datengebersystem muss ein Datenpaket zu einer Publikation an das MDM-Brokersystem schicken.

#### **7.2.1.2.1 Request an das MDM-Brokersystem**

Das Datengebersystem muss einen HTTPS POST-Request mit einer Nachricht im Containerformat zum MDM-Brokersystem schicken. Dabei müssen die Publikations-ID im Header-Element und die Nutzdaten im Body-Element der Containernachricht übergeben werden.

Die URL des Brokersystems ist wie folgt aufgebaut:

https://broker.mdm-portal.de/BASt-MDM-Interface/srv/container/v1.0

```
Beispiel:
```

```
<?xml version='1.0' encoding='UTF-8'?>
<ns3:containerRootElementEl xmlns="https://www.w3.org/2000/09/xmldsig#"
                          xmlns:ns2="https://schemas.xmlsoap.org/ws/2002/07/utility"
                       xmlns:ns3="https://ws.bast.de/container/TrafficDataService">
  <ns3:header>
    <ns3:Identifier>
      <ns3:publicationId>12345</ns3:publicationId>
    </ns3:Identifier>
  </ns3:header>
  <ns3:body>
    <ns3:binary id="test-id-bin" type="hexBinary">
      dGVzdC10ZXh0
.
    </ns3:binary>
    <ns3:xml schema="test-schema" id="test-id-xml">
      <n4:musterDatenRoot>
      <n4:trafficData origin="home"/>
      </n4:musterDatenRoot>
    </ns3:xml>
   </ns3:body>
</ns3:containerRootElementEl>
```
#### **7.2.1.2.2 Response an den Datengeber**

Als Antwort auf den Request erhält das Datengebersystem eine HTTPS Response. Der Message-Body ist leer, als Statuscodes können die Standard HTTP Statuscodes [\[HTTP/1.1\]](#page-6-9) auftreten, wobei die in [Tabelle](#page-52-0) 12 beschriebenen Bedeutungen gelten.

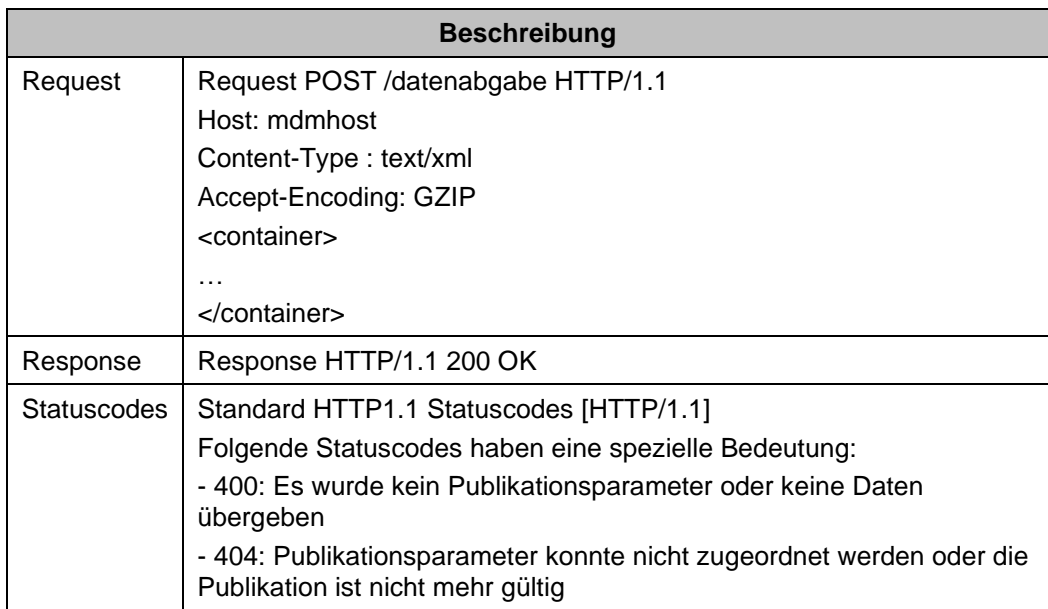

<span id="page-52-0"></span>*Tabelle 12: Request/Response zwischen Datengebersystem/MDM-Plattform beim Publisher Push HTTPS*

#### <span id="page-53-0"></span>**7.2.2 Datennehmerseite**

#### <span id="page-53-1"></span>**7.2.2.1 Client Pull HTTPS**

Beim Client Pull Austauschverfahren muss das Datennehmersystem das MDM-Brokersystem auffordern, die Daten zu übermitteln. Um welche Subskription es sich dabei handelt, muss durch einen Request-Parameter spezifiziert werden.

#### **7.2.2.1.1 Request an die MDM-Plattform**

Das Datennehmersystem muss einen HTTPS GET-Request an die MDM-Plattform schicken. Als Parameter muss die Subskriptions-ID übermittelt werden, zu der ein Datenpaket geliefert werden soll.

Die URL des Brokersystems ist wie folgt aufgebaut:

```
https://broker.mdm-portal.de/BASt-MDM-
Interface/srv/container/v1.0?subscriptionID=<Subskriptions-ID>
```
#### **7.2.2.1.2 Response an das Datennehmersystem**

Das MDM-Brokersystem erzeugt nach Erhalt des Requests eine HTTPS Response. Als Statuscodes können die Standard HTTP Statuscodes [\[HTTP/1.1\]](#page-6-9) auftreten, wobei die in [Tabelle](#page-53-2) 13 beschriebenen Bedeutungen gelten. Der Content-Type der Response ist vom Typ "text/xml" und wird GZIP-komprimiert versendet. Der Message-Body der Response besteht aus dem angeforderten Datenpaket.

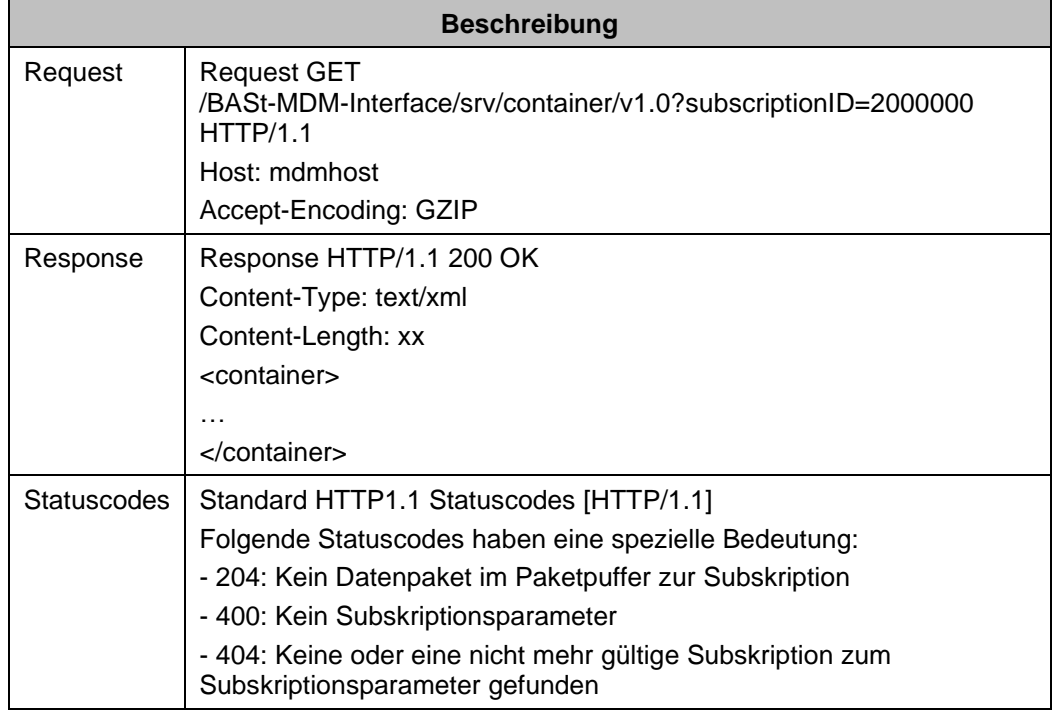

<span id="page-53-2"></span>*Tabelle 13: Request/Response zwischen MDM-Plattform/Datennehmersystem beim Client Pull HTTPS*

#### <span id="page-54-0"></span>**7.2.2.2 Publisher Push HTTPS**

Das MDM-Brokersystem schickt ein Datenpaket zu einer Subskription an ein Datennehmersystem.

#### **7.2.2.2.1 Request an das Datennehmersystem**

Das MDM-Brokersystem schickt einen HTTPS POST-Request zum Datennehmersystem, in dem die Subskriptions-ID im Header-Element sowie die Nutzdaten im body-Element der Containernachricht übergeben werden.

Über die MDM-Administrations-Komponente muss der Datennehmer seine URL in der Subskriptions-Konfiguration hinterlegen.

#### **7.2.2.2.2 Response an die MDM-Plattform**

Auf den Request muss das Datennehmersystem mit einer HTTPS Response antworten.

Der Message-Body soll leer sein, als Statuscodes können die Standard HTTP Statuscodes [\[HTTP/1.1\]](#page-6-9) auftreten, wobei die in [Tabelle](#page-54-1) 14 beschriebenen Bedeutungen gelten.

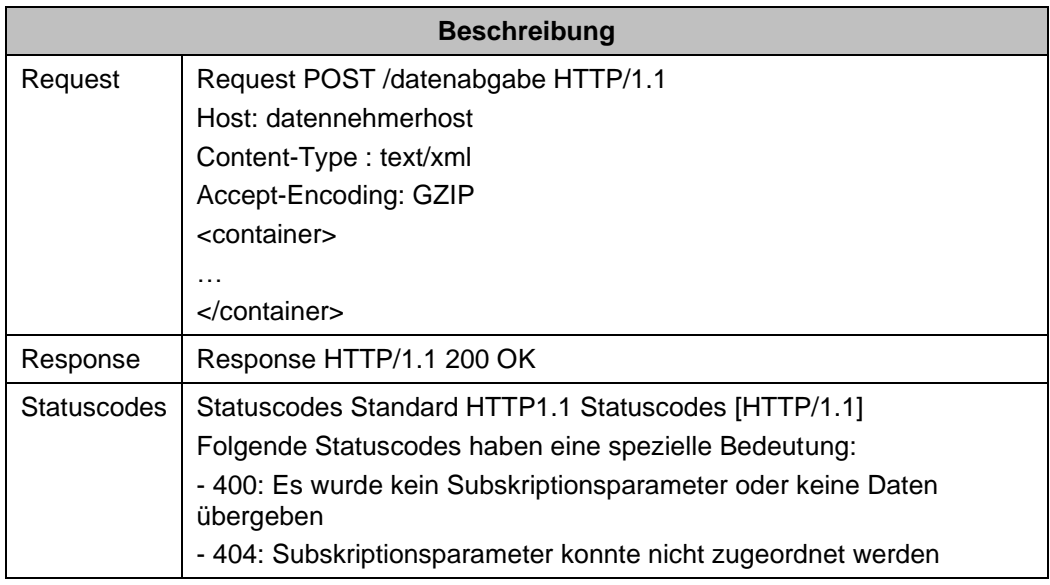

<span id="page-54-1"></span>*Tabelle 14: Request/Response zwischen MDM-Brokersystem/Datennehmersystem beim Publisher Push HTTPS*

# <span id="page-55-0"></span>**8 Zertifikatsbasierte M2M-Kommunikation**

Die Security-Komponente der MDM-Plattform erfordert einen zertifikatsbasierten Datenaustausch zwischen Datengebersystem und Plattform einerseits sowie zwischen Plattform und Datennehmersystem.

Dieses Kapitel gibt zunächst einen Überblick über die Funktionen der Security-Komponente und beschreibt anschließend die Schritte, die Datengeber und Datennehmer ausführen müssen, um Zertifikate anzufordern und für die M2M-Kommunikation einzurichten.

Das Zertifikat wird nach der Beantragung erstellt und dem Datengeber/-nehmer per E-Mail zugesandt. Das zur Signatur erforderliche Passwort wird per SMS übermittelt.

Datengebersystem/-nehmersystem müssen abschließend das Zertifikat in ihre IT-Infrastruktur einbinden, so dass der Datenaustausch mit der MDM-Plattform authentisiert erfolgen kann.

# <span id="page-55-1"></span>**8.1 Aufgaben der Security-Komponente**

Die Security-Komponente ist für die Realisierung der sicherheitstechnischen Aspekte der MDM-Plattform verantwortlich. Dazu gehört insbesondere die Authentisierung von Datengebersystemen und Datennehmersystemen, die mit der MDM-Plattform kommunizieren wollen.

Bevor die an der MDM-Plattform ankommenden Datenpakete angenommen werden, muss deren Herkunft überprüft werden. Dazu gehört die Authentisierung des zum Datenpaket gehörigen Datengebersystems mittels digitalen Zertifikats. Jedes Datengebersystem muss über ein gültiges Zertifikat verfügen, mit dem es sich an der Plattform anmeldet. Die Security-Komponente authentifiziert das vom Datengebersystem gesendete Zertifikat innerhalb der MDM-Plattform.

Bevor ein Datenpaket an ein Datennehmersystem gesendet wird, muss die Identität des Datennehmersystems überprüft werden. Jedes Datennehmersystem muss sich mittels digitalen Zertifikats an der MDM-Plattform authentisieren. Die Security-Komponente authentifiziert das vom Datennehmersystem gesendete Zertifikat innerhalb der MDM-Plattform.

Die Vertraulichkeit der Kommunikation zwischen Datengebersystem und MDM-Plattform einerseits und MDM-Plattform und Datennehmersystem andererseits, muss durch die ausschließliche Verwendung einer SSL/TLS-Transportverschlüsselung gewährleistet werden.

Die Security-Komponente setzt standardkonforme [\[X.509v3\]-](#page-7-15)Zertifikate für die Authentisierung voraus; siehe auch [\[PKI\].](#page-6-7) Die Zertifikate müssen technisch über einen clientseitigen, zertifikatsbasierten Verbindungsaufbau in die HTTPS-Verbindung zu den Datennehmer- und Datengebersystemen eingebunden werden. Die präsentierten Zertifikate werden auf Gültigkeit und gegen eine Sperrliste geprüft.

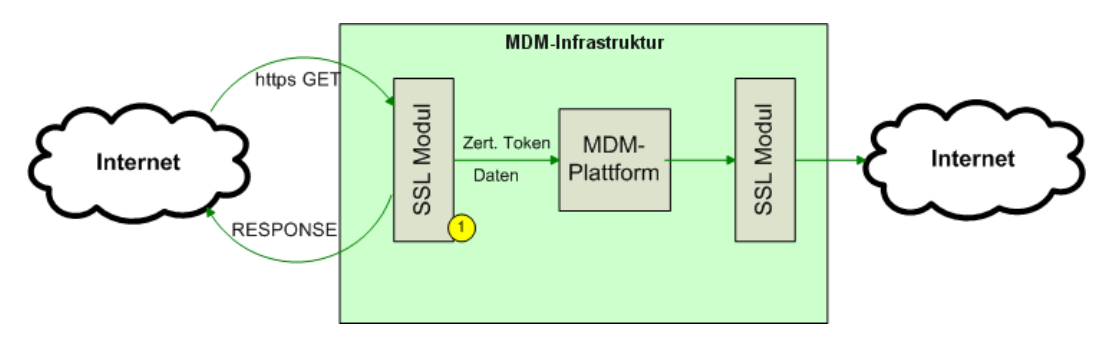

*Abbildung 4: Übersicht Sicherheitsarchitektur*

<span id="page-56-3"></span>Das SSL-Modul 1 in [Abbildung](#page-56-3) 4 schickt für vorgegebene URLs eine Zertifikatsanfrage an den Sender und prüft das daraufhin erhaltene Zertifikat auf Gültigkeit und gegen eine Sperrliste. Anschließend leitet es das Zertifikat an die Security-Komponente der MDM-Plattform weiter.

### <span id="page-56-0"></span>**8.2 Hinweis zu Server Name Indication**

Die MDM-Plattform unterstützt keine Server Name Indication (SNI).

Dies hat zur Folge, dass Datengeber für das Client-Pull-Verfahren und Datennehmer für das Publisher-Push-Verfahren keine virtuellen Server für die M2M-Kommunikation verwenden können. Jede registrierte Maschine kann nur eine eindeutige IP-Adresse repräsentieren.

### <span id="page-56-1"></span>**8.3 Maschinenzertifikat beantragen**

Der Betreiber der MDM-Plattform vermittelt zwischen Datengeber- bzw. Datennehmersystem und dem Zertifikatsaussteller. Datengeber und Datennehmer beantragen dafür im Rahmen ihrer Registrierung ein oder mehrere Maschinenzertifikate über die Administrations-GUI der MDM-Plattform. Das Zertifikat wird ihnen anschließend allerdings von der zertifikatausstellenden Organisation zugesendet, nicht vom Betreiber der MDM-Plattform.

Um ein Maschinenzertifikat anfordern zu können, müssen Sie mit Ihrer Organisation bereits auf der MDM-Plattform registriert sein.

Wie Sie ein Maschinenzertifikat über die MDM-Plattform beantragen ist im [\[BHB\]](#page-6-4) beschrieben.

### <span id="page-56-2"></span>**8.4 Maschinenzertifikat und Ausstellerzertifikat installieren**

Im Apache-Webserver binden Sie das Maschinenzertifikat folgendermaßen ein:

```
SSLCertificateFile /usr/local/apache2/conf/ssl.crt/server.crt
```
Den zugehörigen private key tragen Sie wie folgt ein:

SSLCertificateKeyFile /usr/local/apache2/conf/ssl.crt/server.key

Zusätzlich müssen Sie das Ausstellerzertifikat im Webserver hinterlegen:

```
SSLCACertificateFile /usr/local/apache2/conf/ssl.crt/ca-bundle-
client.crt
```
Das Zertifikat ist über den Key mit dem Passwort verschlüsselt, das Ihnen per SMS mitgeteilt wurde. Verwenden Sie das Passwort zum Entschlüsseln.

Weitere Erläuterungen zu diesen Direktiven finden Sie in der mod\_ssl-Dokumentation:

[https://httpd.apache.org/docs/current/mod/mod\\_ssl.html#sslcertificatefile](https://httpd.apache.org/docs/current/mod/mod_ssl.html#sslcertificatefile) [https://httpd.apache.org/docs/current/mod/mod\\_ssl.html#sslcacertificatefile](http://httpd.apache.org/docs/current/mod/mod_ssl.html#sslcacertificatefile)

**Hinweis:** Wenn Sie das Maschinenzertifikat und das Ausstellerzertifikat innerhalb einer gemeinsamen p12-Datei erhalten, müssen Sie beide Zertifikate aus dieser Datei extrahieren und anschließend installieren. Die Anleitung hierzu finden Sie in Kapitel [9](#page-58-1)

## <span id="page-57-0"></span>**8.5 Authentifizierung der MDM-Plattform als Webclient**

Fungiert die MDM-Plattform in der M2M-Kommunikation als Webclient, so authentifiziert sie sich mit ihrem Serverzertifikat, sofern der Webserver auf Datengeber- oder Datennehmerseite diese Option aktiviert hat. Datengeber- und Datennehmersysteme sollten diese Option aktivieren und das Zertifikat verifizieren, um festzustellen, dass die Requests tatsächlich von der MDM-Plattform abgesetzt wurden.

Die für die Verifikation erforderlichen CA-Zertifikate können unter <https://service.mdm-portal.de/doc/MDM-CA-Bundle.zip> heruntergeladen werden und müssen im Datengeber- bzw. Datennehmersystem hinterlegt werden.

**Hinweis:** Verwenden Sie nicht das MDM-Serverzertifikat für die Verifikation. Dieses wird regelmäßig ausgetauscht.

### <span id="page-57-1"></span>**8.6 Authentifizierung von Datengeber/Datennehmer-Webclients**

Fungiert das Datengeber- oder Datennehmersystem in der M2M-Kommunikation als Webclient, so muss dieser sich mit seinem Maschinenzertifikat gegenüber der MDM-Plattform authentifizieren. Die Plattform akzeptiert nur Requests von Systemen, die im Metadatenverzeichnis registriert sind. Aufgrund des Zertifikats kann die Maschine der Organisation zugewiesen werden. Des Weiteren kann geprüft werden, ob die Organisation Eigentümer der Publikation bzw. der Subskription ist, für die ein Datenaustausch stattfinden soll.

Das Serverzertifikat für broker.mdm-portal.de wurde von Comodo erstellt. In den meisten Fällen wird es nicht nötig sein, das Comodo CA Zertifikat zu installieren, wenn der "Truststore" des Betriebssystems benutzt wird. Trotzdem kann es notwendig sein, die CA Zertifikate der MDM CA zu installieren. Ein Archiv mit allen benötigten Zertifikaten finden sie unter:

<https://service.mdm-portal.de/doc/MDM-CA-Bundle.zip>

# <span id="page-58-0"></span>**9 Anhang A- p12-Datei für Apache Server Konfiguration aufbereiten**

<span id="page-58-1"></span>Die Apache-Serverkonfiguration kann keine Dateien des Typen p12 verarbeiten. Für die Aufbereitung sind manuelle Schritte erforderlich, die in folgendem Kapitel beschrieben werden:

Exportieren Sie zunächst die Schlüssel und Zertifikate. Führen Sie in der Kommandozeile folgenden Befehl aus:

openssl.exe pkcs12 -in <p12-Datei> -out <sammeldatei.pem>

#### **Beispiel:**

```
openssl.exe pkcs12 -in ehp.otten-software.de.p12 -out ehp.otten-
software.de.keyandcerts.pem
```
Geben Sie in der Openssl-Umgebung die Zertifikats-Passwörter ein:

```
>Enter Import Password: <Passwort aus der SMS>
>MAC verified OK
>Enter PEM pass phrase: <selbst vergebene Passphrase für den
Schlüssel>
>Verifying - Enter PEM pass phrase: <Wiederholung der selbst 
vergebenen Passphrase für den Schlüssel>
```
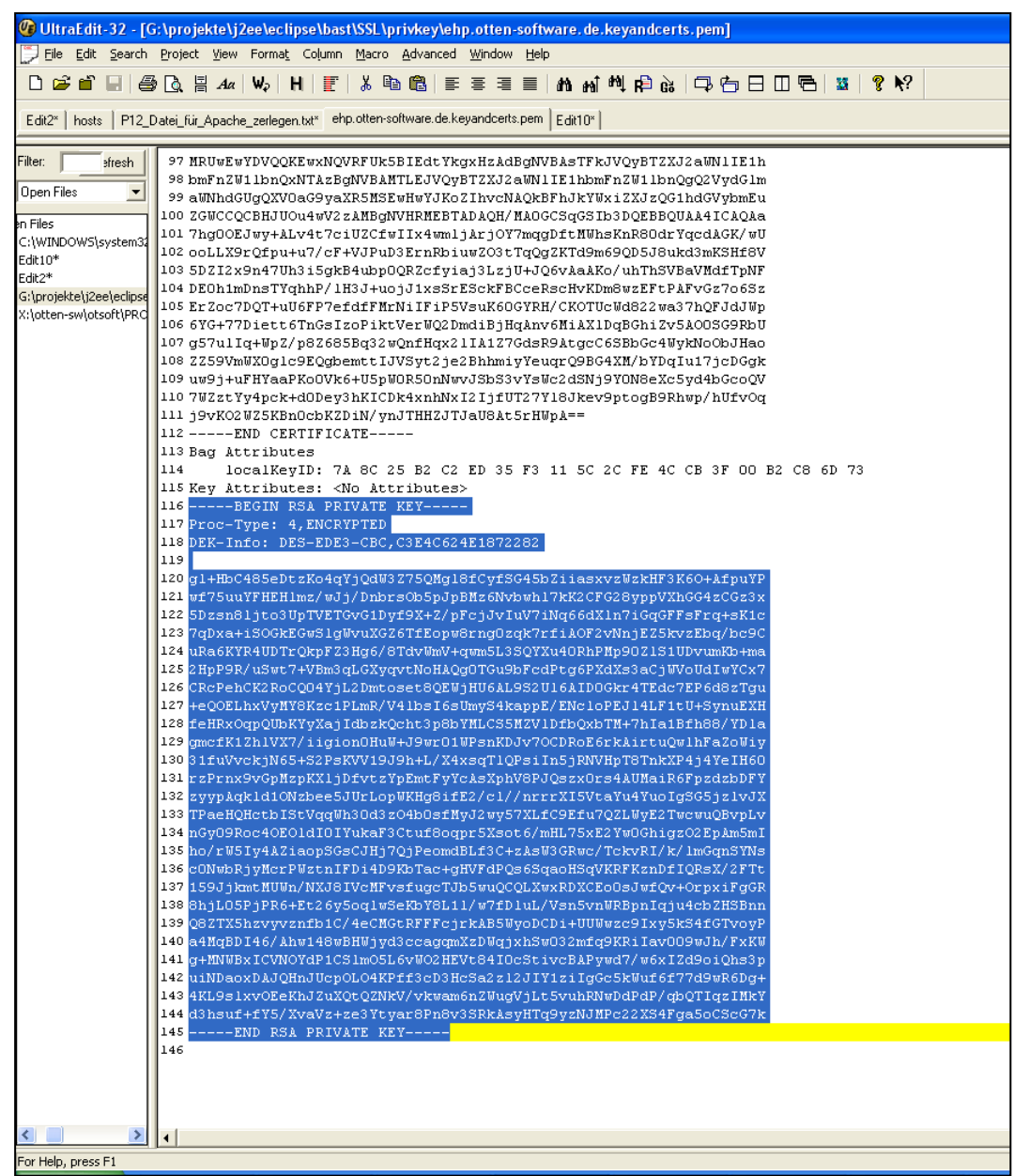

Öffnen Sie die Datei <sammeldatei.pem> mit einem Texteditor:

*Abbildung 5: Datei <sammeldatei.pem>*

# <span id="page-59-0"></span>Kopieren Sie den Teil von

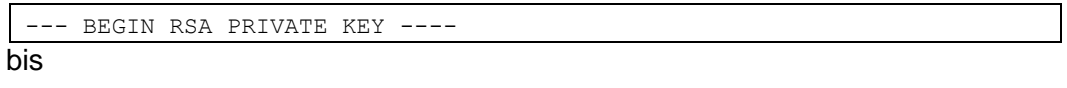

---END RSA PRIVATE KEY ---

in eine neue Datei namens <server.key>

Entfernen Sie die Passphrase, um zu verhindern, dass diese bei jedem Neustart des Servers angefordert wird:

openssl rsa -in <server.key> -out <server.key.nopass >

#### **Beispiel:**

```
openssl rsa -in server.key -out ehp.otten-software.de.key
> Enter pass phrase for server.key: <Die zuvor selbst vergebene 
Passphrase eintragen>
>writing RSA key
```
Tragen Sie die erzeugte .key-Datei in der Apache-Konfiguration unter folgendem Attribut ein:

```
SSLCertificateKeyFile
```
Als nächsten Schritt teilen Sie die Zertifikate in zwei Dateien auf. Öffnen Sie dazu zunächst die Datei <sammeldatei.pem> mit einem Texteditor:

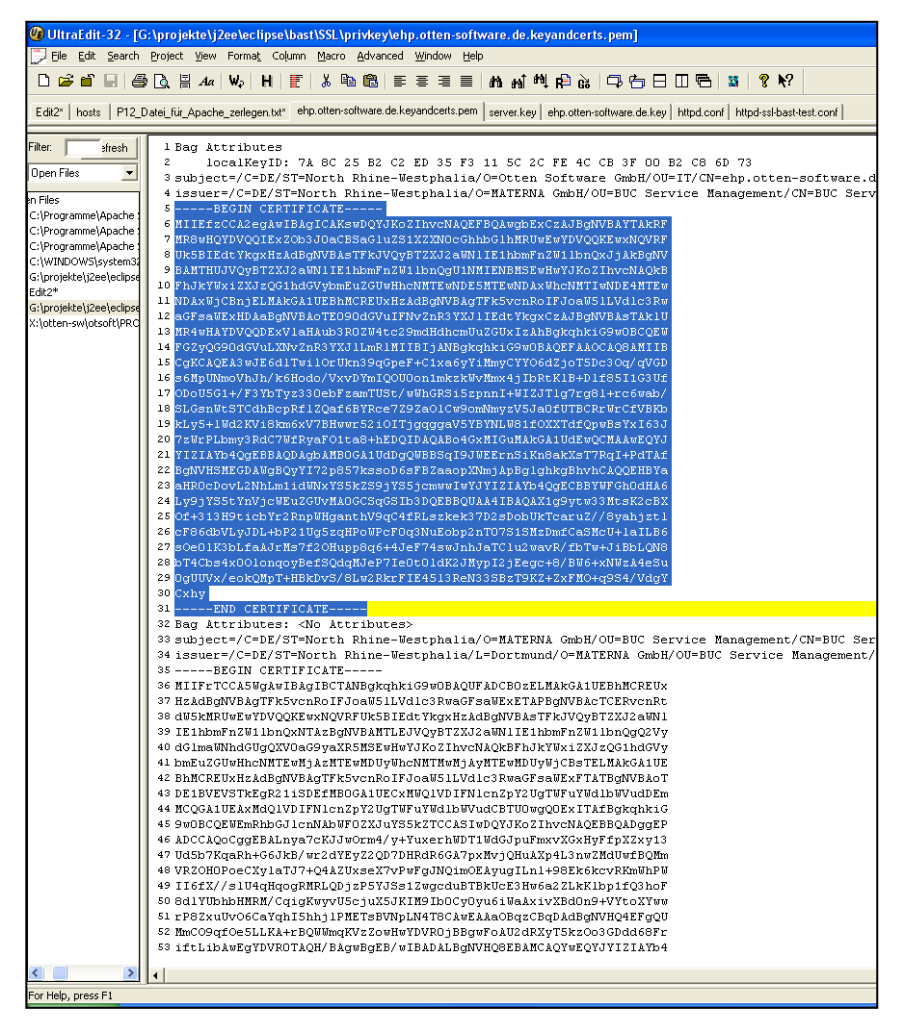

<span id="page-60-0"></span>*Abbildung 6: Datei <sammeldatei.pem>*

Kopieren Sie das Serverzertifikat in eine neue Textdatei <server.crt>.

Tragen Sie diese Datei in der Apache Konfiguration unter folgendem Attribut ein:

SSLCertificateFile

Kopieren Sie die verbleibenden Zertifikate in eine neue Textdatei <ca-cert-chain.crt>.

Tragen Sie diese Datei in der Apache-Konfiguration unter folgendem Attribut ein:

SSLCertificateChainFile

Tragen Sie das MDM-Client-Zertifikat inkl. Zertifikatshierarchie unter folgendem Apache-Attribut ein:

SSLCACertificateFile

#### Beispiel einer Apache-Konfiguration:

```
SSLCertificateFile "C:\Programme\Apache Software 
Foundation\Apache2.2\conf\ssl\ssl.crt\ehp.otten-software.de.crt"
SSLCertificateKeyFile "C:\Programme\Apache Software 
Foundation\Apache2.2\conf\ssl\ssl.key\ehp.otten-software.de.key"
SSLCertificateChainFile "C:\Programme\Apache Software 
Foundation\Apache2.2\conf\ssl\ssl.crt\bast_cert_chain.crt"
SSLCACertificateFile "C:\Programme\Apache Software 
Foundation\Apache2.2\conf\ssl\ssl.crt\bast_trust_chain.crt"
```
# **10 Anhang B – DATEX II HTTP Protokollunterstützung**

<span id="page-62-0"></span>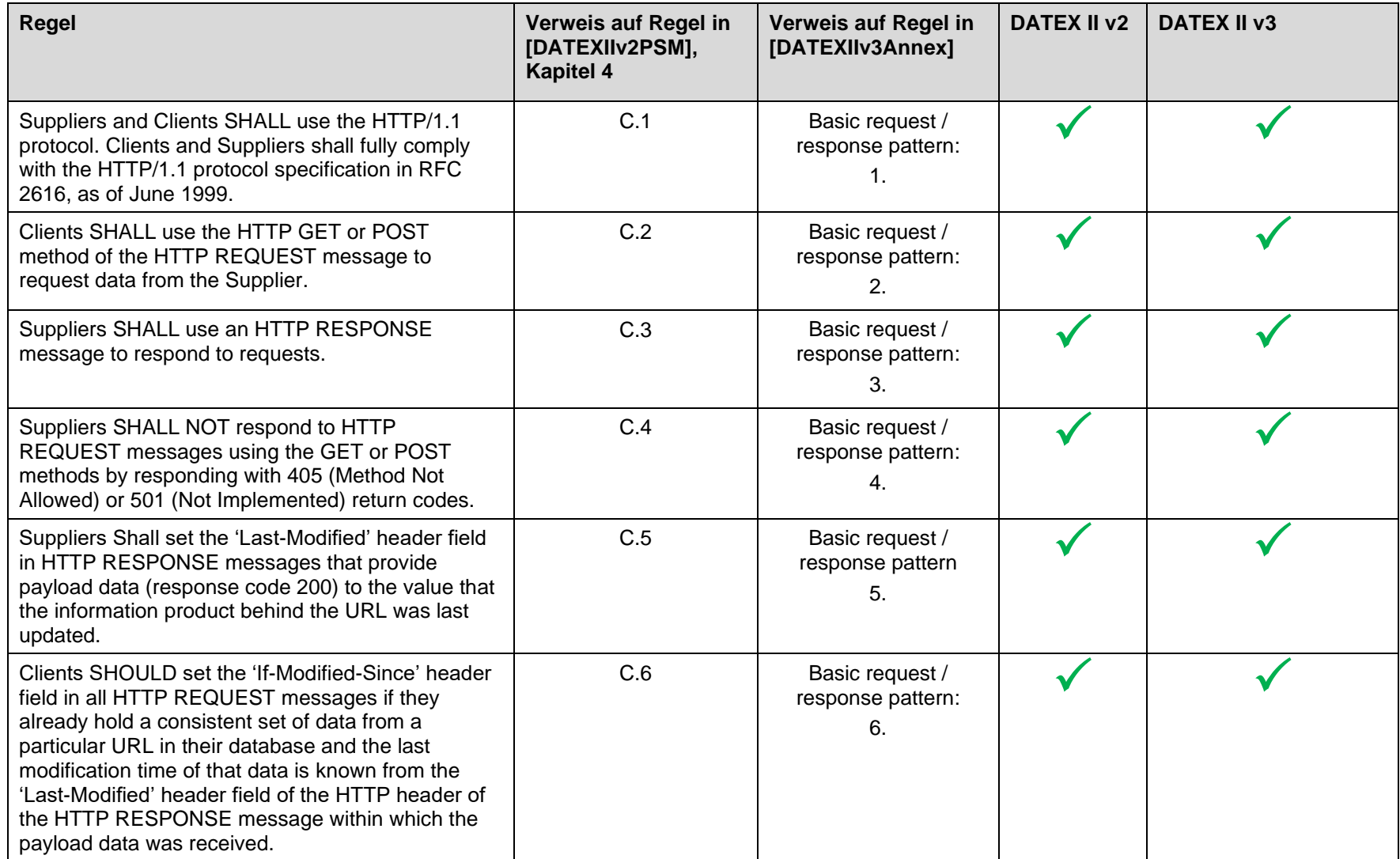

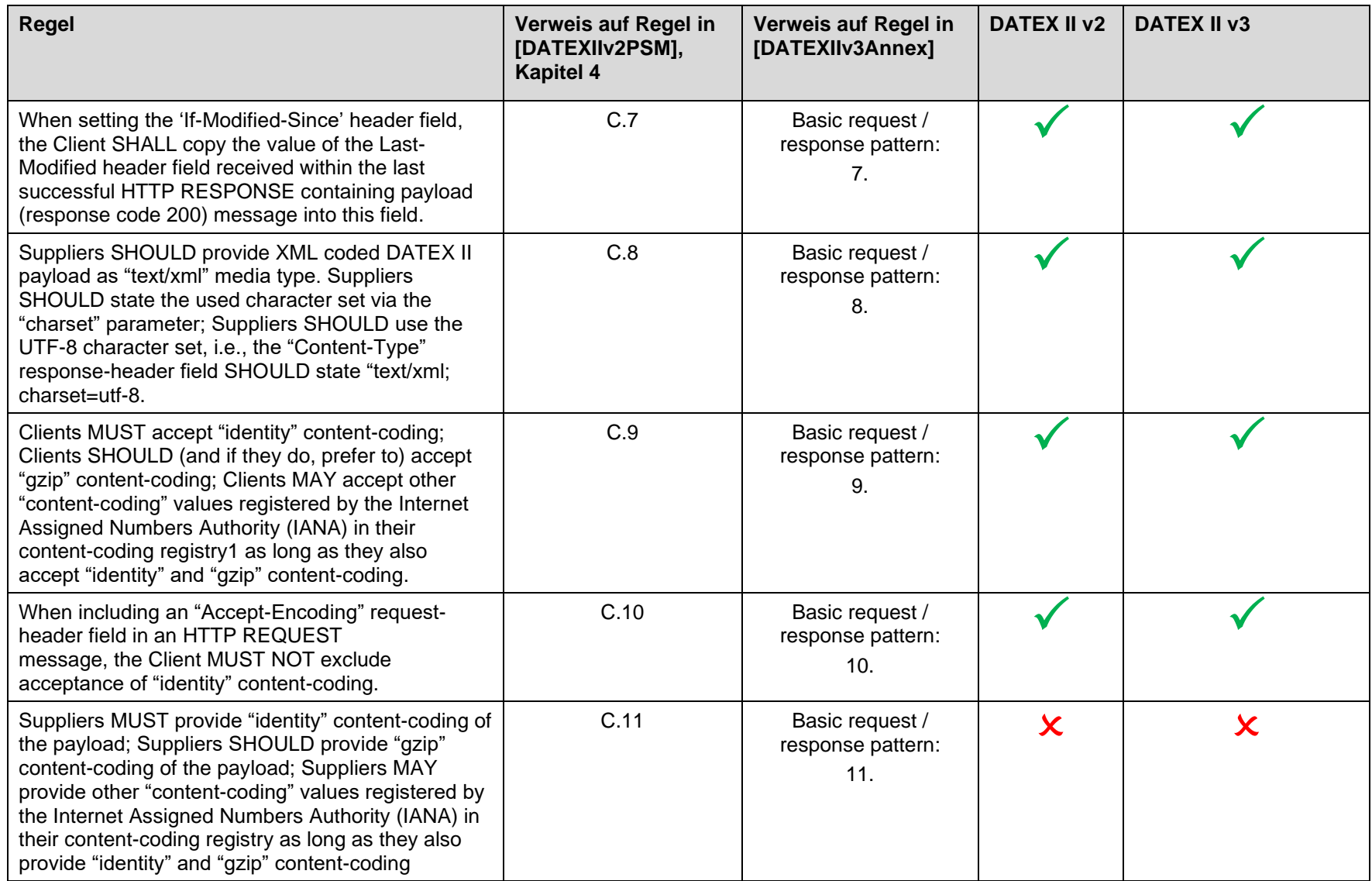

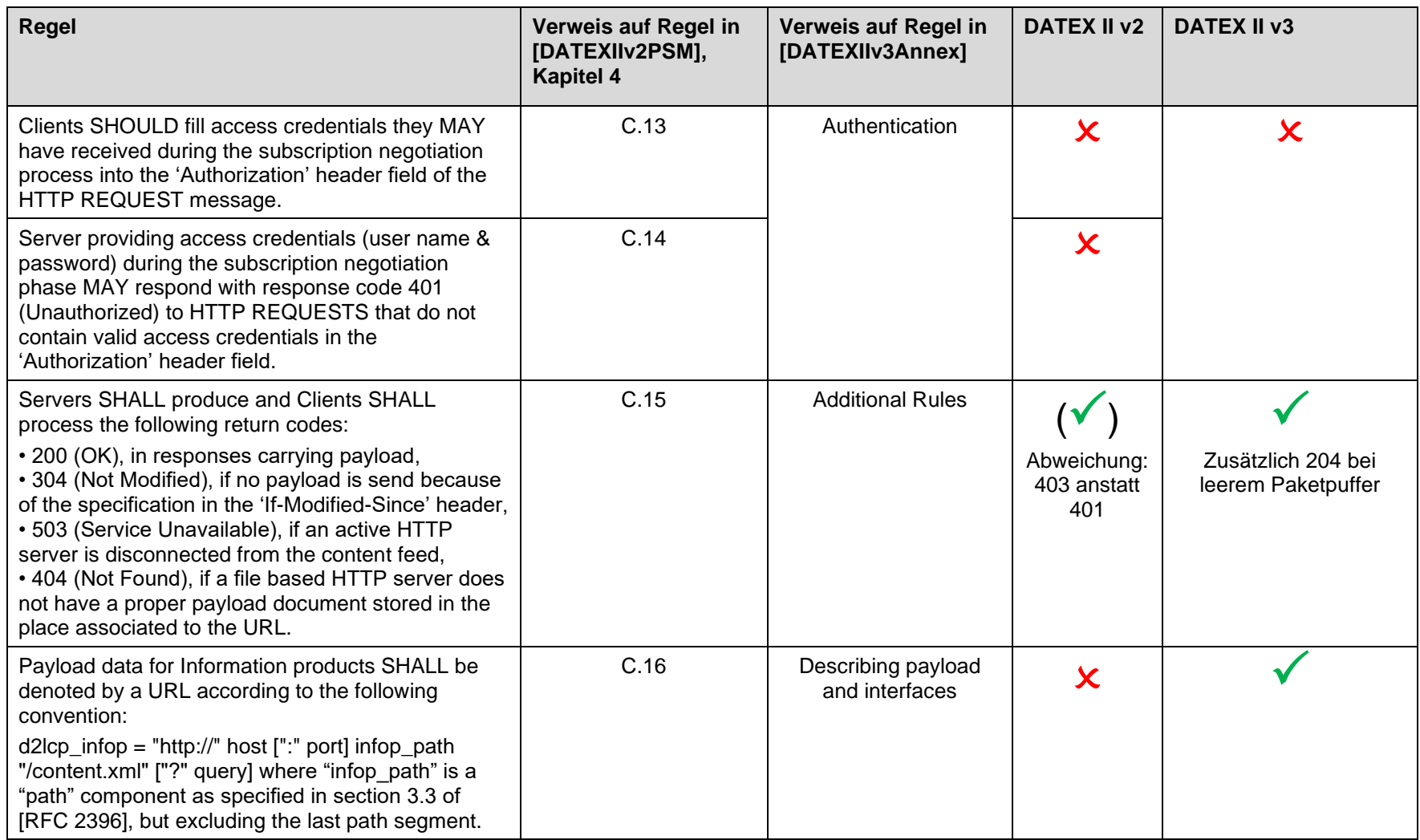